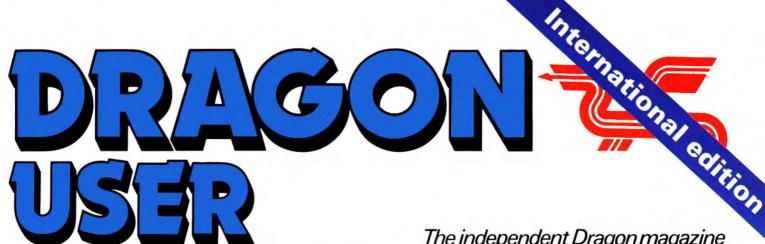

95p US\$3.25

The independent Dragon magazine

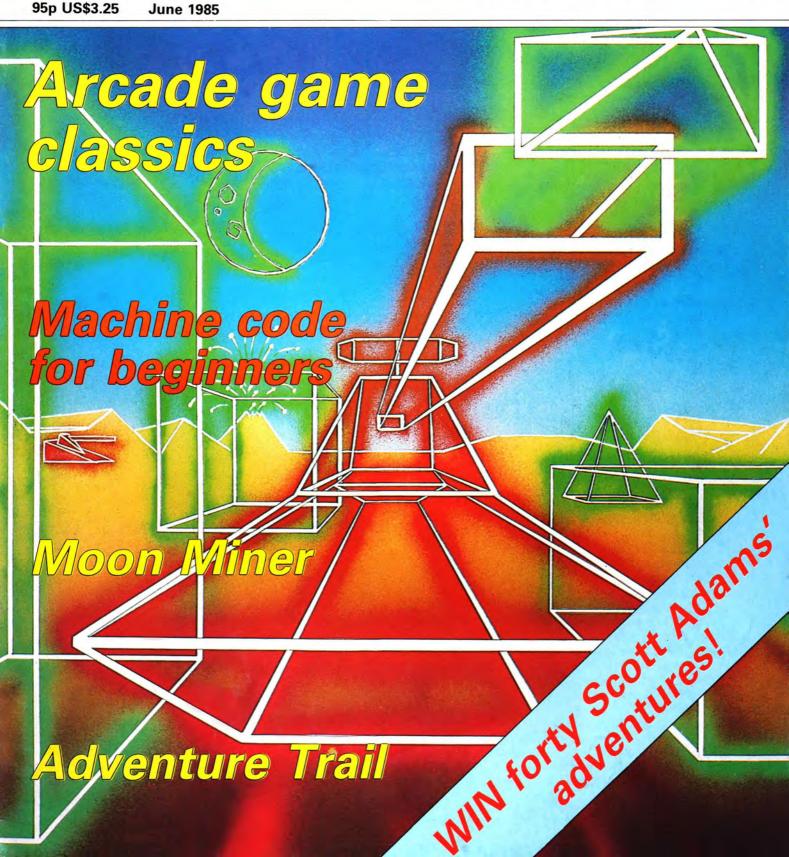

# For easy graphics entry...

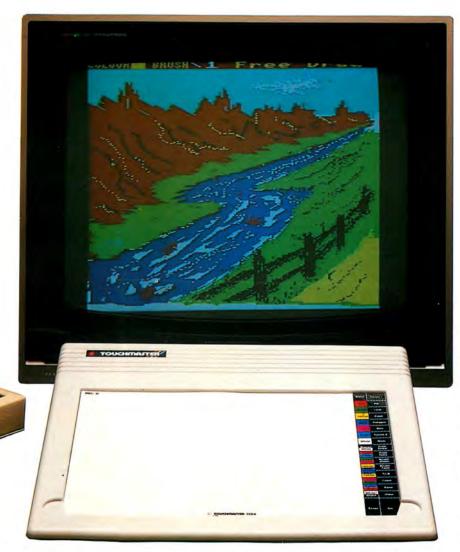

just enter your your hane he cons; the pros and the cons; the coupon we'll send pushed by the coupon we'll send pushed by the

Weigh up the pros and the cons; if you return the coupon we'll send you full details of The Touchmaster Graphic Tablet. Explain how easy it is to generate graphics more sophisticated than you could have ever hoped for. And show you how The Touchmaster can make a significant contribution to your software development capabilities.

On the other hand if you don't return the coupon you'll have a spare envelope to draw on!

|         | Glamorgan SA13 1ZZ. Touchmaster literature DU 5/85 |
|---------|----------------------------------------------------|
| Name    |                                                    |
| Address |                                                    |
|         |                                                    |
|         |                                                    |

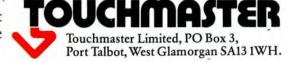

# DRAGON USER IS

Telephone number (All departments) 01-437 4343

Editor MARTIN CROFT

Production Editor BARBORA HAJEK

Software Editor GRAHAM TAYLOR

Editorial Secretary
GERALDINE SMYTH

**Group Advertisement Manager** DAVID LAKE

Administration THERESA LACY

Managing Editor DUNCAN SCOT

Publishing Director JENNY IRELAND

Subscriptions
UK £10 for 12 issues
Overseas (surface) £16 for 12 issues

ISSN 0265-0177. Telex: 296275 Dragon User, 12/13 Little Newport Street, London WC2H 7PP

US address: c/o Business Press International, 205 East 42nd St, New York, NY 10017

#### ABC

Published by Sunshine Books, Scot Press Ltd. © Sunshine Books 1985 Typesetting by Chesham Press, Chesham, Bucks. Printed by Eden Fisher (Southend)

Ltd, Southend-on-Sea, Essex
Distributed by S.M. Distribution, London
SW9. 01-274 8611. Telex: 261643

Registered at the Post Office as a newspaper

Dragon and its logo are trademarks of Dragon Data Ltd

#### How to submit articles

The quality of the material we can publish in *Dragon User* each month will, to a very great extent depend on the quality of the discoveries that you can make with your Dragon. The Dragon computer was launched on to the market with a powerful version of Basic, but with very poor documentation.

Articles which are submitted to *Dragon User* for publication should not be more than 3000 words long. All submissions should be typed. Please leave wide margins and a double space between each line. Programs should, whenever possible, be computer printed on plain white paper and be accompanied by a tape of the program.

We cannot guarantee to return every submitted article or program, so please keep a copy. If you want to have your program returned you must include a stamped, addressed envelope.

# **Contents**

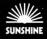

#### **Letters**

I/O errors, Moneybox, Coventry club query, Manic Miner correspondence, pokes, King of the Hill, reader's poll and a slapped wrist

#### News

Websters drop Dragon software, Cumana 3" disks, Scott Adams, games users' group, Dragon MSX, and more

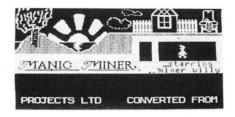

#### **Arcade addiction**

Jason Orbaum takes a look at some of the classic arcade games available for your Dragon

#### The Numbers Game 15

Pam d'Arcy with a version of an assembler written just for the machine code beginner

#### **Moon Miner**

21

27

Another game from Steve Gathercole
— this time you have to rescue your lunch in caverns deep under the moon's surface

#### **Software Review**

New games and utility packages for your micro

#### Adventure Trail 29

Mike Gerrard with his monthly dose of adventurer's medicine

#### Dragon Answers 3

The invaluable Brian Cadge with a selection of readers' problems and queries

#### **Competition Corner 34**

Quizmaster Gordon Lee sets another brain teaser for your Dragon — and there are 40 adventures from Adventure International to be won

# **Editorial**

DRAGON SOFTWARE will become increasingly more difficult to find in the high street in the near future.

Webster's Software, one of the country's leading distribution companies, has just taken the decision to pull out of the Dragon software market

As more and more new micros appear in the shops, there will be less and less space to provide software for those machines that have been discontinued — even if, like the Dragon, they come back to life again.

Obviously Websters — and other companies — no longer believe that there is sufficient demand for Dragon software to make it worth their while carrying it.

Similarly, it is becoming increasingly more difficult for people to find other forms of support for their Dragons — the main one being, of course, repair facilities.

A great many otherwise loyal Dragon owners will be forced to desert the machine of their choice if a new service network is not organised soon.

However reliable the Dragon and the 6809 chip is, machines do break — and if there is nobody who can mend them, they will stay broken.

Eurohard has announced plans for the future which include the promise of wonderful new machines. The Dragon MSX machine at least has actually appearaed. But surely one major priority should be to make sure that the existing Dragon user base in the UK can survive by organising a chain of repair agents?

There are still many people out there with Dragons. The circulation of this magazine alone should be proof of that.

There are still plenty of very impressive products being put out as well. It would be a shame — more, a tragedy — if the Dragon collapsed again because there was no one to put them back together again.

# JUST IMAGINE ...

Paying only 44p\* for each of these 9 games

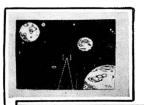

In the latest review ... April edition Cuthbert Chronicle

"...I reckon, this one alone is worth the full £3.95..." "...If all the other six programs are as good as the first three I'd say this is indeed outstanding value...

"...Some are actually better than software I've been selling for £8.00. GREAT VALUE!!..."

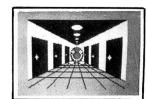

An all action shot of INTERPLANETARY TRADER. Face the perils of real time space adventure. Battle with awsome Space Pirates who are after your precious cargo, navigate meteor and magnetic storms in your quest to become a GALACTIC MEGABILLIONAIRE. This game uses the full 32K!

An all action shot of WUMPUS MANSION. Only a crazy person would go near WUMPUS MANSION. You have decided to go in!! Tempted by riches beyond imagination you raid the WUMPUS of their treasures. But it's harder than you thought! You never knew about the TIME BOMB, or the KAMIKAZIE WUMPUS, or the dreaded MAZE. Will you succeed? This game uses the full 32K!

The other games are HILO: an exciting gambling game, EXECUTION: a unique version of a popular word game, EMPIRE: an excellent strategy game, AIR ASSAULT: an arcade game, SNAIL PACE: a very entertaining racing simulation, WIPEOUT: a fast reaction snake game, ATOM HUNT: a brain straining game of logic.

All games incorporate hi-res colour graphics and sound/music. The average length of each game is 27K - a total of 236K on one tape. The price of 44p is the average cost per game and refers only to the games on the 9 game cassette. These games are not available separately.

ORDER TODAY and join the several thousand satisfied DRAGON 32 owners. DATACOM'S 9 GAME CASSETTE

and P & P

### **HOTEL ON MAYFAIR**

ANOTHER BLOCKBUSTER FROM DATACOM!!!!

THIS IS THE BEST OF ITS TYPE FOR THE DRAGON 32 WITH MORE FEATURES THAN ANY OTHER AND AT LEAST HALF THE PRICE. HOTEL ON MAYFAIR IS JUST...

and P & P

Play your friends or play the COMPUTER!

Uses fast machine code HI-RES TEXT

\*GAME STATUS permanently displayed \*SAVE GAME facility for those long games \*Trading with the COMPUTER is catered for

\*Uses the full 32K with 100 bytes to spare!

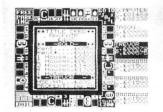

The WHOLE board is displayed all the time

\*REPORTS at the push of a button

\*Computer acts as BANKER

\*Send detailed report to the LINE PRINTER
\*BID against the COMPUTER and/or opponents

\*Fun for all the family

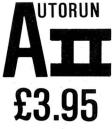

inc VAT and P & P

With AUTORUN II you too can design 8 colour text/block graphic loading screens and autorun your programs, both BASIC and MACHINE CODE. This is the best AUTORUN utility for the DRAGON 32

\*Easy to use menu driven program
\*No knowledge of machine code required

\*Super SCREEN FILE facility allows you to make a library of your best screens and use them at a later

Autoruns both BASIC and MACHINE CODE programs. No need to type RUN or EXEC anymore, simply type CLOADM to load your BASIC or MACHINE CODE program and let AUTORUN II do the rest!

WHY PAY £7 or £8 FOR SOMETHING THAT DOES LESS?

AUTORUN II is available exclusively from DATACOM

SPECIAL OFFER.....SPECIAL OFFER.....SPECIAL OFFER.....SPECIAL OFFER.....SPECIAL OFFER.....SPECIAL OFFER

#### ORDER ALL 3 TAPES AND PAY ONLY £9.95

SPECIAL OFFER.....SPECIAL OFFER.....SPECIAL OFFER.....SPECIAL OFFER.....SPECIAL OFFER.....SPECIAL OFFER

Our new computerised Mail Order service means FAST order processing - and guarantees minimum delays so you can order with confidence. All cassettes are ex-stock.

#### ORDER TODAY FROM......

DATACOM PUBLICATIONS 407F Hockley Centre, Birmingham. B18 6NF. Tel: 021-233 1800

# Letters

This is the chance to air your views — send your tips, compliments and complaints to Letters Page, *Dragon User*, 12-13 Little Newport Street, London WC2H 7PP.

# **Stopping** I/O errors

I AM writing about the article "Eradicating I/O Errors" in your August issue. I recently tried to alter my cassette recorder as shown, as I also have a Dixon TR12. As I couldn't understand it, I took it along to my friendly TV repair man, as suggested.

He couldn't figure it out either, until he worked out that the point the writer called A was actually point B in his photograph, and point B was point A. The 'white' lead coming from the negative end of the motor was actually black on our recorder. Although the photograph shows a point E, you don't need to alter that at all.

The instructions given in the article are correct as long as you take note of the changes above. I have now had my recorder changed and it works perfectly.

S N Jones Eye Suffolk

# Moneybox corrected

THANK YOU for your excellent review of our *Moneybox*-disk program. May I make two small points? Your reviewer feels that the keyboard delay time is too short. For some time now, copies of *Moneybox* have incorporated a routine to allow users to alter the keyboard response rate to suit themselves. This has been added to the section allowing users to change the screen background colour, and to have the drive(s) on continuous run.

Secondly, I cannot agree that spreadsheet programs are more useful for this sort of work. While spreadsheets are more versatile, especially where "what if" exercises are concerned, they do not provide any sort of transaction listing. This can be essential for checking statements, income tax, VAT and so on. I doubt if your reviewer would appreciate a bank statement that only gave a final balance,

without showing how this total was arrived at!

Bob Harris Harris Micro Software

# Coventry club?

WOULD ANY of your readers in the Coventry district be interested in forming a loose association of Dragon Users? I have searched all sources but no such group exists in this area.

I do not envisage a club, with club fees and so on, just a central address where interested people with Dragons or CoCos could obtain other people's addresses and cross correspondence could take place. Perhaps if they indicated special interests and the initiator of correspondence enclosed an SAE, the costs to individuals would be kept to a bare minimum.

Wolf S Jagodic Binley Village Coventry

# Manic Miner

I RECENTLY discovered that to get infinite lives on *Manic Miner* you should type CLOADM"", 1298 and load *Manic Miner*, then type POKE &H38C4,&H8E. Then save the game by typing C S A V E M " M I N E R", PEEK(487)\*256+Peek(488), PEEK(126)\*256+PEEK(127)-1, PEEK(157)\*256+PEEK (158).

Once the game has a saved re-load it by typing CLOADM", 64238.

The game will then load starting from the colour codes.

After trying out this new copy you will find there are two extra screens — Dragon Users Bonus and the End.

The Fifty Quid Kid Birmingham

# **Penguin**

IT MAY interest readers who have bought the excellent Manic Miner by Software Projects that access to all the screens is possible upon typing in the word. 'PENGUIN'.

The famous boot will appear bottom right of screen if successful (timing the entry of the 'P' is awkward — try not to pause the game).

Thereafter BREAK plus a letter from A-V will allow access to any screen.

William Sunderland Ambleside Cumbria

## Pokes!

I HAVE decided to put print head to paper and reply to two letters in the March issue. In answer to Mr J Harrington letter the location that controls the upper-lower case is &H149 or 329,255 gives upper case only.

Now the *Manic Miner* multilives I am unable to help with, but I thought that it would be a good idea to start a regular Hackers column, so here are a few to start with. *Donkey King* Poke 12914,n: *Invasion* Poke 7438,n: *Invaders Revenge attack MK1* POKE 10739,n, attack MK1 Poke 10739,n where n can be up to 255 decimal.

One for all the readers who wish to slow listings: Poke 359,60 will enable you to read a listing and Poke 359,57 to return to normal. Try Poking 359,76 and you get unpredictable results, but the program still works

T O'Brien Banbury

# **Charts**

YOU ASKED for other readers' views in reply to the letter by W Miles (Dragon User, April, 1985) regarding the validity of Popularity Charts for Dragon games. I fully agree with the ideas put forward and endorse the view that a readers' poll would more accurately indicate the situation. The present system of assessment whilst even taking into account the direct sales of several leading software houses plus shop sales fails to indicate the views of those amongst your 35,000 readers who acquire their games by means other than those outlined.

Anthony J Boddy Bolton

# Right on

THANK YOU for publishing my program, *King of the Hill,* in January's issue of your magazine.

Since publication I have recieved a few letters and telephone calls from your readers concerning a huge array of error calls.

I would like to assure your readers that the published listing is perfect and fully operational. I have personally typed in the game from the published listing and have found it to be correct.

Philip Thompson Sentinel Software

# Slapped wrist

I AM writing, in part, to agree with the slapped wrist you suffered at the hand of Compusense. I have had a Dragon for over 2.5 years (a 32 when it was first hatched and more recently a 64) I also have a single drive and a printer, but then so do many other Dragon

How could we possibly conduct a comparison of our own when so many of us know so little of Flex or OS-9?

Yes Compusense was right, your article was inadequate and not impartial, but Compusense sell both operating systems and are very familiar with them. Instead of giving Dragon User slapped wrists why did they not offer an article explaining the features and differences of both OSs?

Dragon owners know they have an extremely powerful computer but it must be up to those with more knowledge to help the rest of us. If articles were donated from interested parties (they would probably sell more to a more enlightened user) then the pages of Dragon User would probably grow in number and make some attempt to justify the high price of 95p. As about half the contents of the magazine is devoted to advertisements, the price should be

> Anthony H North Shipley West Yorkshire

# OHN PENN DISCOUNT **ALL-TIME GREATS**

SPECIAL OFFERS!!!

Microdeal

Foulsham

Software Projects

Salamander

Dragon Data

Microdeal

Oasis

Oasis

Logic 3

|                        |                |        |        |           |                         |                 |         | /     |           |
|------------------------|----------------|--------|--------|-----------|-------------------------|-----------------|---------|-------|-----------|
| Title                  | Publisher      | Medium | R.R.P. | Our Price | Title                   | Publisher       | Medium  | R.R.P | Our Price |
| All Dream              | Grosvenor      | Cart.  | £24.95 | £19.95    | Ugh                     | Softek          | Cass.   | £6.95 | £3.45     |
| Dasm/Demon             | Compusense     | Cart.  | £30.45 | £9.50     | Cuthbert in the Mines   | Microdeal       | Cass.   | £7.95 | £3.95     |
| Edit +                 | Compusense     | Cart.  | £34.50 | £11.50    | Eightball               | Microdeal       | Cass.   | £7.95 | £3.95     |
| Dragon Trek            | Wintersoft     | Cass.  | £6.95  | £2.50     | Chocolate Factory       | Minits          | Cass.   | £6.95 | £3.95     |
| Hungry Horace          | Melbourne      | Cass.  | £5.95  | £2.50     | Cuthbert in Space       | Microdeal       | Cass.   | £8.00 | £3.95     |
| Cuthbert in the Jungle | Microdeal      | Cass.  | £8.00  | £2.50     | Mr. Dig                 | Microdeal       | Cass.   | £8.00 | £3.95     |
| Air Traffic Control    | Microdeal      | Cass.  | £8.00  | £2.50     | Dungeon Raid            | Microdeal       | Cass.   | £8.00 | £3.95     |
| Chuckie Egg            | A & F Software | Cass.  | £7.90  | £6.35     | Buzzard Bait            | Tom Mix         | Cass.   | £9.95 | £4.95     |
| Sprite Magic           | Knight         | Cass.  | £17.25 | £8.50     | Space Shuttle Simulator | Microdeal       | Cass.   | £7.95 | £3.95     |
| Hunchback              | Ocean          | Cass.  | £6.90  | £5.50     | Ring of Darkness        | Wintersoft      | Cass.   | £9.95 | £4.95     |
| Bug Diver              | Mastertronic   | Cass.  | £1.99  | £0.75     | Up Periscope            | Beyond          | Cass.   | £6.95 | £3.45     |
| Wizard War             | Salamander     | Cass.  | £7.95  | £2.99     | Lost in Space           | Salamander      | Cass.   | £9.95 | £4.95     |
| Franklin's Tomb        | Salamander     | Cass.  | £9.95  | £2.99     | Cuthbert Goes Digging   | Microdeal       | Cass.   | £7.95 | £3.95     |
| Telewriter             | Microdeal      | Cass.  | £44.95 | £14.50    |                         |                 |         |       |           |
| Tele Tutor             | Microdeal      | Cass.  | £25.00 | £7.50     | BARGAIN BASEM           | ENT — ALL'      | IITLES  | £1.50 | EACH      |
| Chess                  | Dragon Data    | Cass.  | £24.95 | £9.99     | ANY FIVE FOR £6         | 00 · ANV 10 I   | FOR £10 | 00    |           |
| Ciless                 | Diagon Data    | Cart.  | 24.33  | 23.33     | THIT THE TOR &U         | .oo . Anti Io I | OK are  |       |           |

£19.95

£12.95

£14.95

£12.95

£9.95

£7 95

£9.95

£4.95

£19.95

£7.95

£7.95

Cass.

Cass.

Cass.

Cass.

Cass.

Cass.

Cass.

Cass.

Cass.

Cass.

Cass.

R.R.P. £14.75 All programs £5.50 each

£4.99

£5.50

£5.50

£5.99

£7.95

£6.35

£2.50

£2.00

£4.99

£2.99

| Planet Invasions        | Lionheart                  | Madness and the Minotau |
|-------------------------|----------------------------|-------------------------|
| Cuthbert Goes Walkabout | Champions                  | Calixto Island          |
| Frogger                 | Dragon Fly II              | Black Sanctum           |
| Mined Out               | S.A.S.                     | Danger Island           |
| Grid Runner             | Transylvanian Tower        | Pettigrew's Diary       |
| Star Jammer             | Leggitt                    | Mystery of the Javastar |
| Night Flight            | Pedro                      | Texstar                 |
| Dragon Fly              | Moroccan Grand Prix        | Data Plan               |
| Storm Arrows            | Vulvan Noughts and Crosses | Drag Bug                |
| Shark Treasure          | Everest                    | Golf                    |
| Drone Databank          | Quest                      | North Sea Oil           |
| Dragrunner              |                            |                         |

#### **EDUCATIONAL CORNER**

Filmaster

Learn Basic Dragon Chess

Dragon Trek Graphic Animator

Rainbow Writer

Maths Level I

Maths Level II 'O' Level Maths

Manic Miner

Sprint Basic Compiler

Editext

## **CHESHIRE CAT SERIES**

| (Ampalsoft) |           |
|-------------|-----------|
| Title       | Ana Danna |

4-6 yrs.

Computavoice Dragon Data
Mission 1 — Project Volcano R & B Software

| Superspy<br>Basic Tutor : Begin<br>Basic Tutor : Adva | nner's Level | l upwards (a modern | history simu | ulation)  |
|-------------------------------------------------------|--------------|---------------------|--------------|-----------|
| Title                                                 | Publisher    | Age Range           | R.R.P.       | Our Price |
| Infant Pack                                           | Shards       | pre-school          | £3.95        | £1.50     |
| Quiz Pack                                             | Shards       | all the family      | £3.95        | £1.50     |
| Fun to Learn                                          | Shards       | 8-12 yrs.           | £3.95        | £1.50     |
| Family Programs                                       | Shards       | all the family      | 63 95        | C1 50     |

| Title            | Publisher   | Age Range      | R.R.P. | Our Price |
|------------------|-------------|----------------|--------|-----------|
| Infant Pack      | Shards      | pre-school     | £3.95  | £1.50     |
| Quiz Pack        | Shards      | all the family | £3.95  | £1.50     |
| Fun to Learn     | Shards      | 8-12 yrs.      | £3.95  | £1.50     |
| Family Programs  | Shards      | all the family | £3.95  | £1.50     |
| Live and Learn   | Shards      | 8 and over     | £3.95  | £1.50     |
| Circus Adventure | Dragon Data | 4-8 yrs.       | £7.95  | £2.50     |
| School Maze      | Dragon Data | 4-8 yrs.       | £7.99  | £2.50     |
| Tiger Grand Prix | Tiger       | 7-16 yrs.      | £7.95  | £1.50     |

#### M.S.T. **BUSINESS SOFTWARE**

| Title                                    | Medium         | R.R.P. Our Price                           |  |
|------------------------------------------|----------------|--------------------------------------------|--|
| Database<br>Business Accounts            | Cass.<br>Cass. | £19.95 <b>£8.00</b>                        |  |
| Mailer/Address Book                      | Cass.          | £19.95 <b>£8.00</b><br>£19.95 <b>£8.00</b> |  |
| Stock Control<br>Invoices/Statements     | Cass.<br>Cass. | £19.95 <b>£8.00</b><br>£19.95 <b>£8.00</b> |  |
| Stock Control<br>Data Base               | Disc<br>Disc   | £24.95 £9.95<br>£24.95 £9.95               |  |
| Invoices/Statements                      | Disc           | £24.95 £9.95                               |  |
| Business Accounts<br>Mailer/Address Book | Disc<br>Disc   | £25.95 <b>£9.95</b><br>£24.95 <b>£9.95</b> |  |

#### M.S.T. PROFESSIONAL RANGE

| Title                          | Medium       | R.R.P.                                       |
|--------------------------------|--------------|----------------------------------------------|
| Stock Control System MST/Exec. | Disc<br>Disc | £59.95 <b>£19.95</b><br>£59.95 <b>£19.95</b> |

#### HOW DO WE DO IT?

It's very simple. We buy stock in bulk from computer software dealers and take the risk that we will be able to sell it to the public. All our stock has already been sold by the software houses so they have already received their royalties. We currently have over 20,000 items of software in stock which enables us to offer these great prices. This is our full price list so keep it, and refer to it before you buy any software.

#### **HOW TO ORDER**

Write to us quoting the title, medium and price for the programs you want. Please include 50 pence for postage/packaging on single orders, and 75 pence for two or more titles ordered. Postage to rest of Europe is £1.50, and £3.00 to North America. If possible, please give your telephone number as well as your full address. Cheque/postal orders made payable to John Penn Discount Software. All the software listed is subject to availability.

### John Penn **Discount Software**

**Dean Farm Cottage** Kingsley, Bordon, Hants GU35 9NG Tel: Bordon (04203) 5970

TRADE ENQUIRIES We welcome trade enquiries and each order will be individually negotiated.

# Websters drops Dragon software

WEBSTERS' Software, one of the biggest distribution companies in the country, has stopped handling Dragon software.

This means that games for the 32 and 64 will become even more difficult to find in high street stores.

The situation from the high street stores point of view was summed up by Peter Frost, Boots' Assistant Merchandise Controller, who said that his company would continue to sell software for the Dragon computer for as long as there

was sufficient demand to justify it.

"There is of course less room to carry software for discontinued machines, but we still have a limited range in our full specialist stores, which are the top 150 stores in the Boots group," he said.

Websters has sold its stocks of Dragon software to John Penn Software, which is offering it at reduced prices by

John Penn Software is at Dean Farm Cottage, Kingsley, Bordon, Hants GU35 9NG.

# Games group

THE DRAGON Games Users Group is a new organisation designed to appeal to Dragon owners who enjoy playing games, according to founders Oron Software.

The new club will offer substantial discounts on games from a number of well-known software houses. There will also be a bi-monthly news letter which will feature reviews, playing tips, and an adventure helpline.

Although Oron Software is a commercial company producing various products for the Dragon, Mark Blease, the company's founder, promises that the DGUG will be kept totally separate.

"We are not using DGUG as another commercial venture," he said. "We aim to spend every penny of the membership fee on our members."

Membership of the DGUG costs £5.00 per year, and further information can be got from Oron Software, 64 Prince Street, Rochdale, Lancs OL16 5LJ.

# Printer Control

MACGOWAN Consultants is a newly formed software house with a word processing package for the Dragon 32 and 64. Printer Control gives the user access to a wide range of commands, including the ability to design character sets, write over graphics, mix text and graphics printing in the same line and much more.

William MacGowan, who set up the company with help from the Enterprise Allowance Scheme, has written software for various machines. He believes that the major selling price of *Printer Control* will be its price.

"At £15," he says, "it has all the commands of much more expensive word processing packages, and more besides."

MacGowan Consultants can be contacted at 6 Arnhem Drive, Caythorpe, Nr Grantham, Lincs NG32 3DO

# Diamond's return

SALAMANDER Software has two new releases for the Dragon — both text only adventures.

Franklin in Wonderland is the fourth in the Dan Diamond trilogy, according to Salamander spokesperson, Lucinda Parker.

The White Cliffs of Dover is a sequel to the Second World War adventure Wings of War.

Both games have apparently around 120 locations, and will cost around £5 from Salamander Software, 17 Norfolk Road, Brighton, East Sussex BN1 3AA.

# Dragon MSX

THE DRAGON MSX machine has finally made an appearance.

The machine, manufactured by Hong Kong based Radofin for Eurohard, the Spanish company which now makes the Dragon, conforms to the usual MSX standards.

It will be marketed in Europe by Eurohard, who took over the MSX licence originally granted to Dragon Data and GEC. No details on price have been released yet.

As a standard MSX machine, it will of course use the Z80 processor and will be totally incompatible with existing Dragon machines.

# Dream

READERS who have been interested by the Dream editor assembler mentioned in some of Pam d'Arcy's articles in past *Dragon Users*, might like to know that it is now available as *Alldream*, from Grosvenor software.

Alldream includes a monitor and disassembler, and is available on tape or cartridge for the Dragon 32/64. It can also be bought on disk for Dragon Dos.

# Scott Adams

FOR ADVENTURE lovers, the name of Scott Adams ranks amongst the greats — so if you read Mike Gerrard's adventure trail first every month, you will be delighted to hear the news that all of Scott Adams' adventures are now available for the Dragon from Adventure International in Birmingham.

The Classic Adventure series from 1 to 13, plus *Spiderman* and *THE HULK*, the first two games in the Questprobe series, based on Marvel Comic characters, cost £7.95 and are text only.

In addition, adventure International is selling the entire Mysterious Adventure range, originally released by Channel 8. Adventure International UK is at 85 New Summer Street, Birmingham B19 3TE.

# Disk error

WE MADE an eror in last months Dragon DOS article by Phil Brooks. The first patch should read

Patch: +00BF 97 The 97 was unfortunately missed out.

# Dragon 3" drives

CUMANA has announced the launch of a new range of  $3\frac{1}{2}$ " disk drives for the Dragon.

The disk drives range from a single-sided 40-track drive to a dual-drive with two 80-track drives. Storage capacity ranges from 125 kilobytes at the bottom end of the range to two megabytes at the top end.

Cumana can supply interfaces and connectors to enable the drives to be used with the Dragon computer and a number of other leading micros as well.

For more information, write to Cumana, Pines Trading Estate, Broad Street, Guildford GU3 3BH.

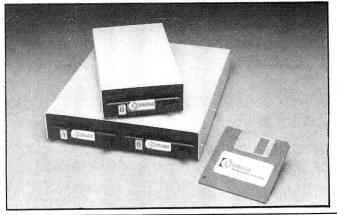

# **NEW GAMES FROM BLABY COMPUTERS**

TANDY & DRAGON

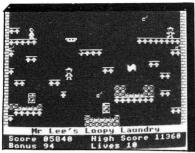

CAVERNS OF CHAOS — The ultimate platform game! If you've tried the rest, now try the best ever from Blaby. Words fail! We guarantee sheer delight. 20

KB/JS

DRAGON 32 £3.99

**COSMIC CRUSADER** — Venture where no man has dared to go before. View the galaxy from within the safety of your starship, but not for long - no less than 34 screens of inter-planetary alien life will challenge your reflexes and fire power. Superb sounds and graphics.

DRAGON £3.99 TANDY £3.99

### **FINGERS**

If you fancy yourself as a safecracker then read on. Thirteen screens of disappearing floors, conveyors and will you find out for yourself. Help light-fingered Fred to collect his golden keys to open each safe, JS

> **DRAGON 32 £3.99** TANDY EXT. £3.99

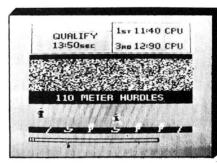

OLYMPIA - Compete in five athletic events -100 metres, discus, long jump, hurdles and high jump. Features include high graphics sound, world records and hall of fame, KB

DRAGON £3.99 **TANDY £3.99** 

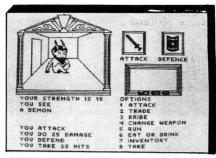

SWORD AND THE SORCERER - Our graphic adventure. Journey back in time to the days of demons, vampires, werewolves and all. Fight to the death as they give no quarter.

Keyboard uses single key entry.

DRAGON 32 £3.99 TANDY £3.99

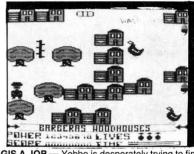

- Yobbo is desperately trying to find a job as a top games programmer. Not an easy thing to do, especially when everyone is out to stop you. Head-butt your way through 12 screens of fun. 12

DRAGON 32 £3 99

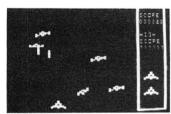

STAR SWOOP - Eliminate the Zargon fleet, wave after wave of them, they never stop you will give in before they will, they are invincible. Fantastic sounds and graphics. KB

DRAGON 32 £1.99 TANDY EX £3.99

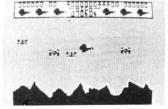

STAR DEFENCE - A defender type game, smart bombs and advance radar scan. This game is only for the quick fingered player. 3 screens. One or two players. KB.

£1.99

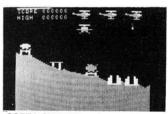

COPTA SNATCH — A scramble type game in which you must steal the enemy's secret plans, on the way you must cause as much damage to their installation as possible. Scrolling screens, fantastic sounds and graphics. KB JS. DRAGON 32 £1.99 **TANDY EXT £3.99** 

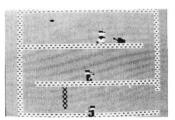

DESPERADO DAN — Desperado Dan was a guest of Her Majesty's Prison, that was until his timely escape. Help him get back to where he hid his loot, but no one had told him a supermarket had been built over it. JS.

£1.99

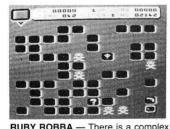

defence system guarding the precious ruby. Snakes, guards and mines. You have only one minute to carry out the operation but you can do it. I know you can. JS and KB DRAGON £1.99 TANDY £3.99

Send stamped addressed envelope for catalogue of our large range of software

#### **DRAGON 32 & TANDY COLOUR 32K**

PLEASE ADD 50p POST AND PACKING PER GAME

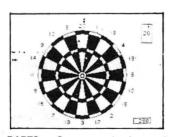

DARTS - Open a couple of cans of beer, sit back, and get all the excitement of an evening in the local. JS

DE MANUEL PER D

BORIS THE BOLD — Urgent telegram for Boris. Stop. Please come home. Stop. Beware of the patrollers, lasers and bombs. Stop. Please grab a few diamonds on your way. Stop. JS.

DRAGON £1.99

**TANDY £3.99** 

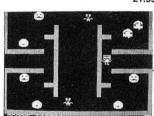

MUTANT WARS - Fifteen screens of constant zapping for all you arcade freaks. Spinning wheels, rotating robots, spaggly birds and the dreaded Yum Yum monsters. Superb Hi-Res graphics. JS.

COMING SOON: 3 games on a tape @ £3.99 **GOOD QUALITY GAMES WANTED** 

# BLABY COMPUTER GAMES ------

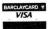

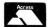

CROSSWAYS HOUSE LUTTERWORTH ROAD, BLABY LEICESTER TELEPHONE: 0533-773641, TELEX: 342829 DYNA-G

# Arcade addiction!

In a special review section **Jason Orbaum** looks at some classic arcade games for the Dragon

# The King of the arcade

Program: The King Supplier: Microdeal

ANY SERIES of reviews of classic Dragon arcade games has to start with this, possibly the best Dragon game in the world.

The arcade game is *Donkey Kong*, a game in which you play Mario, the carpenter, who is trying to capture King-Kong himself by running along a series of walkways, climbing a series of ladders, and avoiding barrels, fireballs and the mega-monkey himself.

The King, released long ago in the mists of time has still never been graphically surpassed, and is quite simply the best version of *Donkey Kong* available for ANY microcomputer.

There is the usual choice of screen colour, along with options for normal or slow speed, one or two player games, and three lives or twelve (with twelve lives the player's score is not eligible for the high score table, which, incidentally, is done in true arcade style).

The game looks great, and handles better than any other on the market. But then, I feel that I'm preaching to the converted as, judging by the number of months the game held the top of the software charts, every Dragon owner in Britain probably owns a copy!

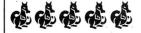

# Manic Miner

Program: Manic Miner Supplier: Software Projects

THIS GAME never made an appearance in the arcades. The original (written for the, spit, Spectrum) was written by Matthew Smith and has become one of the biggest sell-

ing games EVER released.

The recently released sequel, Jet Set Willy, is better than this game, and this game is of a very high standard indeed!!

The object of the game, for those who have been fortunate enough not to come into contact with a Spectrum for prolonged periods, is to help Miner Willy through 20 caverns (actually, the Dragon version is rumoured to have two extra screens, but I have never reached them!), collecting a variety of keys, dials, snow-shoes, and other silly objects whilst avoiding a set of equally silly creatures (the most famous of which are the man-eating toilets).

The game would be good value with four or five screens; with 20 (22?) screens it's ridiculously good value.

But those amongst you (myself included) who can go from start to end on the Spectrum version, will find a much more difficult task on the Dragon. The game, whilst undergoing translation, has been made faster and more responsive. This, coupled with the fact that old Spectrum timings and patterns do not always apply, makes it almost like playing a new game!

The game, like its excellent successor, is almost sure to become a classic, and its sales on the Dragon show that Roy Coates has taken Matthew Smith's formula and implemented it as well on the Dragon, as the latter did on the Spectrum.

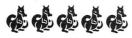

### Scramble

Program: Scramble Supplier: Microdeal

ANOTHER Microdeal release, and although not one of their best games, this is still the best version of *Scramble* available for the Dragon 32 and plays almost as well as the arcade version.

The graphics are smooth if not complex, and the scrolling landscape goes by at the "correct" rate. The controls (bomb, fire, left, right, up and down) can be handled by joystick or keyboard, and the game, after the relatively short load, is gripping and addictive.

The only problem with this game is that some of the screens are disappointing copies, most notably wave three (the meteors) which I found the most difficult in the arrades

In this version of the game however, instead of many fiery meteors hurtling across the screen we are "treated" to two meteors at a time, limping across the screen . . . gone is the need to stay low and forwards, you can actually navigate between these fireballs with surprising ease!!

All the waves are present though; the opening hills, the space-ships, the fireballs, the city and the maze to the final base. The trouble is that when you have mastered this game, it is no longer limitless, for, as difficulty increases and fuel disappears more rapidly, there is a run where it is IMPOSSIBLE to survive, even if all fuel bases are shot!!

All things considered though, it looks as though this is going to remain the best *Scramble* type game for the Dragon.

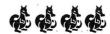

# Rommel's Revenge

Program: Rommel's Revenge Supplier: Design Design

YES FOLKS, this game was NOT written by Microdeal, and yet it is excellent. It is a version, a very well executed version, of *Battlezone*, the 3-D tank simulation that caused such a stir in the arcades a few years ago.

This version has everything that the battlezone fanatic could ever ask for . . . superb 3-D graphics, variable difficulty, a massive high score table (that you can save to show to your friends), selectable control (even down to a choice of pause key!), and joystick option.

The on-screen play is identical to the arcade version of the same game although this version is in black on green, rather than green on black.

The only things missing are the two control joysticks that adorned the console in the arcade but this is a loss that can be lived with and the new controls are just as easily mastered.

The game supports tanks, super-tanks, flying saucers, and missiles (bouncing bombs) but the background is only a straight line instead of a series of mountains.

All the usual polygons line the landscape, and it is just as easy to bump into them as it was in the arcade! The radar blips, you can hear the enemy fire and your own, and when you're hit the screen cracks beautifully.

This is quite simply a superb game, excellently programmed.

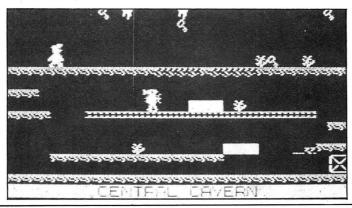

# The DRAGON

| DRAGON 64.         £195           SINGLE DISK DRIVE — COMPLETE         £248           DOUBLE DISK DRIVE — COMPLETE         £395           UPGRADE KIT SINGLE TO DOUBLE DISK         £120           DOUBLE SIDED 40 TRACK UPGRADE         £170           SAM CHIP         £25           DRAGON-DOS DISK CONTROLLER         £92           (limited supply) |   |
|----------------------------------------------------------------------------------------------------|---|
| THIS MONTH'S SPECIAL OFFERS  £40 TRADE-IN FOR YOUR DRAGON 32 (Complete and in working order) WHEN YOU BUY A DRAGON 64.                                                                                                    | 1 |
| DRAGON 64/SINGLE DISK/FLEX/EDITOR/ASSEMBLER                                                                                                    | / |

DRAGON 64/DOUBLE DISK/FLEX/EDITOR/ASSEMBLER/ DBASIC ...... £649.99 PLUS FREE BOX OF WABASH DISKETTES..... Worth £22 PLUS FREE FLEX UTILITIES...... Worth £35

#### AND TRADE-IN YOUR DRAGON 32 FOR...... £40 **OS9 BUSINESS SOFTWARE**

Originally commissioned by DRAGON DATA, these professionally written programs form the basis for a computer system for the small business. Requires a DRAGON 64 with double disk drive and OS9. Available soon for FLEX.

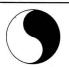

PUBLISHED BY:

#### COMPUSENSE LTD.

P.O. BOX 169. 286D GREEN LANES, LONDON N13 5XA TEL: 01-882 0681/6936 TELEX: 8813271 GECOMS G

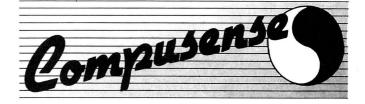

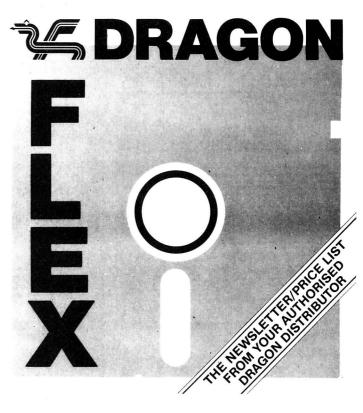

#### COMPUSENSE LTD. Computer Systems Consultants

Compusense is proud to be your exclusive distributor for DRAGON.

The bragon computer has had a chequered past, but we have always believed in DRAGON and its potential. We also believe in the loyalty of bragon owners, like yourself, who have made all this possible.

Who would have believed that DRAGON would be alive and kicking a year ago? We did because we know our customers.

Our aim is to be here for years to come, and we are not rushing to make a quick "Hil" and be off, what we offer you is a steady base on which you can build your computer system secure in the knowledge that we will be here giving you the technical backup that you need, both for your software and giving you the technical backup that you need, both tor your software and your hardware.

#### GET MORE OUT OF YOUR FLEX SYSTEM

A bargain pack of utilities that you will find invaluable when using FLEX.

- backup entire disk using one or two drives
- 6809 dissasembler
- improved file copy
- single sector copy (runs entirely in utility command space)
- graphics dumps for EPSON MX80 and SEIKOSHA GP100/250/550
- improved SAVE saves several non-continuous segments offset binary file on disk
- map binary file (shows load addresses and transfer address) dump binary file in Motorola S1-S9 format extend sequential/random file
- .
- PEEK/POKE to display/alter memory
- change name and serial number of disk put descriprive information onto disk
- list complete directory of disk including information
- prompting delete for a range of file names
- sent text to screen or printer
- send hexadecimal control characters to screen or printer
- change memory end (FLEX MEMEND pointer)
- fill memory with specified value automatically reply 'Y' or 'N' to any prompt

plus special routines for the DRAGON 64

- DEMON monitor interactive display/change memory
- run FLEX using a terminal via RS-232 port
- Load Dragon format binary or text files from cassette tape

save binary to cassette tape in Dragon format

COMPUSENSE FLEX UTILITIES

£35.00

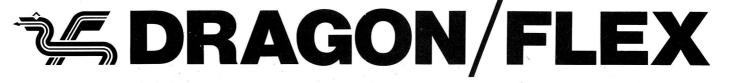

#### THE FLEX OPERATING SYSTEM

with editor and assembler £86.25 special price with DBASIC £99.99

The ideal operating system for the DRAGON – especially when combined with the DBASIC package. Requires 64K and DRAGON/DELTA disk controller. Also available for the TANDY COLOUR 64.

- 48K free user RAM
  51 by 24 Hi-Res Screen with true lowercase, auto repeat redefinable character sets, windows, etc.
  Supports single and double density disk formats includes over 30 standard utilities
  Powerful Macro Assembler
  Versalte Text Editor

#### DRASIC

£30.00

Get all the benefits of FLEX without having to throw away your existing DRAGON BASIC programs. Most BASIC and machine code programs can be run with little or no changes.

- Standard 32K DRAGON BASIC
  32 by 16 screen and 51 by 24 Hi-Res screen
  send commands to FLEX from DBASIC
  use up to 8 sequental/andom access files simultaneously
  ERROR GOTO statement to intercept errors
  ERROR command shows exactly where BASIC detected
- Load/Save programs on FLEX disk
   includes 5 working sample programs

#### FLEX DIAGNOSTICS PACKAGE

£86.25

Will pay for itself many times over by recovering lost data and files.

Contains six memory test programs and ten disk diagnostic programs. The disk diagnostics do not test the hardware, but rather the structure of the files, the directory and free space. Inconsistencies in this structure may result from a problem such as a power failure or "runaway" program. Includes a detailed description of the FLEX disk structure and a guide to disk and memory trouble shooting with case studies. Shows you how to repair a disk, rebuilds "crashed" disks, recovers accidentally deleted files, removes bad sectors from free space.

#### 6809 DEBUG PACKAGE

Cuts down assembly language debugging time - A Valuable Learning Tool

A powerful and complete debugging package which simulates all the functions of the 6809 microprocessor giving complete control over the execution of the program under test.

- interactive assembler

- interactive assembler disassembler multiple conditional breakpoints breakpoints can be set in ROM code step by step trace traps illegal codes and other conditions display/change registers display/change/search memory-review last 256 instructions simulation of interrupts "exaction of memory segments"

#### TSC EXTENDED BASIC

£115.00

A fast interpreted BASIC by the authors of FLEX with 16 digit precision and a dynamic range of 10£38. Supports sequential, random and record format FLEX files. Programs may be developed in an interactive mode. Developed programs may be "compiled" to save loading time and disk/memory space. Includes all the standard BASIC statements and mathematical functions.

#### EXTENDED BASIC PRECOMPILER £57.50

An essential tool for the professional BASIC programmer. Allows you to write your BASIC programs without worrying about line numbers using meaningful alphanumeric labels and variable names. Helps you to write programs that are easier to read, understand and maintain.

#### TSC SORT/MERGE £86 25

This package is an important tool for the serious computer user. It sorts files, of any type or size, using up to 20 key fields in ascending or descending order. The final output can be sent to disk or printer. It is an essential component for business systems but is just as useful for technical, scientific and statistical work, whenever data must be sorted and analysed.

#### TSC TEXT PROCESSOR

£86.25

One of the most powerful text processors available. Handles anything from a letter to a complex manual.

The Text Processor is an ideal way of producing formatted text for use in mailing lists, personalised letters and large documents. It is NOT an interactive word processor but a batch program allowing very large documents to be processed. The input to the text processor is a standard text file which may include library calls to other text files. Data (eg. names and addresses for form letters) may also be read from disk or typed in by the

- or.

  similar to BELL Laboratories' NROFF
  definable line and page lengths, margins and titles
  over 50 formatting commands
  macros simplify complex processing
  left/right/center justification, centering and underlining
  footnote processing
  text diversion for later use

#### LANGUAGE COMPILERS FOR FLEX

|   | CRUNCH COBOL standard business language with most level 1 and some level 2                                                                                                    | £115.00 features    |
|---|----------------------------------------------------------------------------------------------------|---------------------|
|   | LUCIDATA PASCAL a comprehensive P-Code implementation                                                                                                    | £103.50             |
|   | WINDRUSH PL9 powerful language similar to PLI, PLM and PL80. Produces independent ROM-able machine code.                                                                                                    | £122.70<br>position |
| ı | WILLIAM TO THE TOTAL TO THE TOTAL TOTAL TO |                     |

WINDRUSH 'C'
£189.75
near complete K & R implementation. Requires TSC relocating assembler if user libraries are to be created.

C £431.25
Insive implementation with assembler/linker/loader and library
Requires 1/2 MByte minimum disk storage.

manager. Requires 1/2 MByte minimum disk storage.

CMS FORTH

£86.25

A Fig-Forth implementation with 79-Standard Extensions, Double-Number extensions, Assembler and Editor.

£86.25

WINDRUSH 'C' for DRAGON FLEX WINDRUSH PL9 for DRAGON FLEX

#### ASSEMBLERS AND CROSS ASSEMBLERS FOR

"The standard by which other 6809 assemblers are judged" two pass assembly, sorted symbol table, macros, conditional assembly, command line parameters, library files, formatted listing, produces binary or S1-59 Format.

XASM CROSS ASSEMBLERS for 6800/2/8 6801/3 6301 6805 6502 8080 Z80 £51.75 each with all the facilities of the TSC 6809 assembler. £201.25 all

TSC RELOCATING ASSEMBLER and LINK/LOADER £172.50
The facilities of the standard assembler but allows modules to be assembled separately and linked together.

TSC 68000 CROSS ASSEMBLER

£287.50

#### DYNACALC

£69.95 for COMPUSENSE DRAGON/TANDY FLEX

The Electronic Spreadsheet for the 6809

Fast full feature spreadsheets written in 6809 machine code, DYNACALC is an original program developed by CSC Inc. and is similar to VISICALC (trade mark of VISICORP Inc.). Any book describing applications and sample spreadsheets for VISICALC may be used with DYNACALC.

- Runs under DRAGON FLEX with 51 by 24 characte

- Runs under DRAGON FLEX with 51 by 24 character screen
  256 Rows by 256 Columns
  HELP facility
  16 Digit arithmetic
  Mathmatical, Scientific, Trigonometric, Statistical, Logical and Business Functions built in
  Windows
  Plot Graphs
  Print all or part of spreadsheet
  Sawe/Load Spreadsheet on disk
  Delete Move Replicate any Row/Column
  Execute FLEX commands
  Horizontal and Vertical Tritles
  Sort in ascending/descending order

Data save to/Loaded from disk by DYNACALC may be passed to/created by other FLEX programs eg. RMS, BASIC, PASCAL, COBOL, text editor.

for COMPUSENSE DRAGON/TANDY FLEX

A complete DATABASE MANAGEMENT SYSTEM

Versatile and very easy to learn to use. Ideal for accounting, business records, management information systems, customer records, customised data entry, stock control and much more. RMS can be readily configured to do many different jobs which require: data entry, online data retrieval/update and printing of reports without any programming knowledge.

- create a new data base
  design a new form for entering data
  store, retrieve and update records using key field
  produce reports
  create index files to display/modify selected records or
  print records in any desired order
  merge or copy records to another database

An RMS database is stored as a standard FLEX random file and is accessible to user written programs and packages such as Sort/Merge.

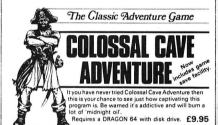

#### **OS9 SOFTWARE**

|                        | 12     |
|------------------------|--------|
| OS9 Operating System   | £39.95 |
| OS9 Programmers Manual | £19.95 |
| DYNACALC               | £59.95 |
| STYLOGRAPH             | £79.95 |
| RMS                    | £54.95 |
| BASIC 09               | £59.95 |
| EDITOR/ASSEMBLER/DEBUG | £49.95 |
| 'C' COMPILER           | £79.95 |
| PASCAL                 | £79.95 |
| STOCK RECORDING        | £49.95 |
| CASH AND VAT           | £49.95 |
|                        |        |

#### DASM/DEMON

#### THE IDEAL ASSEMBLER AND MONITOR COMBINATION

DASM is a versatile two pass assembler designed for ease of use. Allows you to assemble machine code while retaining the full use of BASIC. Supports all 6809 mnemonics. Output may be listed on printer.

DEMON is a powerful machine code monitor which hleps you to debug your machine code programs and allows you to delve into the internal workings of the DRAGON. Functions include EXAMINE MEMORY, CHANGE MEMORY, DISPLAY REGISTERS, CHANGE REGISTERS, PRINT SCREEN, SET BREAKPOINTS, CLEAR BREAKPOINTS, TEST MEMORY.

Cartridge £30.45

DRAGON-DOS/RS-DOS £19.95 £5.99 each

DASM SOURCE TAPES

Working Assembler Programs including Source Code for DASM

Vol.1 Single Pass Dissassembler Vol.2 The Game of Life Vol.3 Hi-Res Graphics Dump MX-80 Vol.4 Hi-Res Graphics Dump SEIKOSHA

#### DYNAFAST/DYNAMISER/DYNAXREE

The Compiler/Optimiser/Cross Reference Package for BASIC

DYNAFAST speeds up your DRAGON/TANDY BASIC programs by converting the parts that can take advantage of the internal 16 bit arithmetic of the 6809 microprocessor into fast machine code.

DYNAMISER is a utility that squeezes out all the unnecessary spare space from your programs. Savings of 10% are typical.

DYNAXREF helps you analyse programs so that you can readily correct or change them.

Cartridge £30.45 DRAGON-DOS/RS-DOS £19.95 FLEX £19.95

#### DECODE

Convert DRAGON BASIC to TANDY COLOUR BASIC

Cartridge for DRAGON or TANDY COLOUR (min 32K and Extended BASIC)

#### 51 by 24 Character Text Screen

Just plug in the Hi-Res cartridge, switch on and you will immediately see the improvement. The screen displays 24 lines of 51 characters with proper lower case. BASIC works as normal but with extra features:

- selectable/redefinable character sets (USA UK French German Danish Swedish Italian Spanish)
   sprite graphics
   improved keyboard action with autorepeat for faster typing
   Graphics and text may be mixed on the screen

Cartridge for the DRAGON or TANDY COLOUR (min 32k)

£23.50

Hi-Res is included with EDIT+ on cartridge and disk (DRAGON/RS DOS)

FULL SCREEN EDITOR AND PROGRAMMER'S TOOL KIT

An excellent aid for writing BASIC programs for the beginner as well as the experienced computer user. You can view your program on a Hi-Res 51 by 24 character screen and change it by simply overtyping, inserting or deleting characters. Tool Box functions include: FIND STRING, CHANGE STRING, CPPY TEXT, SCROUL UP, SCROUL DOWN, GOTO LINE, APPEND FROM TAPE, ENTER BASIC COMMAND.

Available for DRAGON 32/64 and the TANDY COLOUR COMPUTER (min 32K and Extended BASIC) and for DRAGON/TANDY FLEX (requires DBASIC)

Cartridge £30.45 DRAGON-DOS/RS-DOS £19.95

#### GRAPHDRAWER

The ideal way of presenting technical/business results

Graphdrawer allows you to enter data, draw graphs or histograms on the high resolution screen and print on an EPSON MX80 or SEIKOSHA printer.

On Tape/DRAGON-DOS Disk/FLEX Disk

£9.95

Requires a DRAGON 32/64 with Hi-Res/EDIT+ cartridge or DRAGON 64 with DRAGON-DOS disk and EDIT+ or DRAGON FLEX with DBASIC

#### TECHNICAL DEVELOPMENT SOFTWARE (available for FLEX, OS9 enquire).

DYNAMITE+ 6800/09 Dissasemble £103 50 SLEUTH 6800/09/6502 Dissasembler p.o.a. 6502 to 6809 Translator p.o.a. 6800 to 6809 Translator p.o.a. 6805 Simulator p.o.a.

| DRAGON ACCESSORIES                     |       |
|----------------------------------------|-------|
| Dragon Dustcover (Grey material)       | £2.99 |
| Monitor/Sound Lead                     | £3.9  |
| Printer Lead with Centronics Interface | £14.9 |
|                                        |       |

£22.00

• • • One free WABASH disk included with every disk drive DRAGON CIRCUIT DIAGRAMS (DRAGON 32) DRAGON CIRCUIT DIAGRAMS (DRAGON 64)

Introducing Dragon Machine Code Ian Sinclair Dragon Machine Code Jones & Cowsill 6809 Assembly Programming Leventhat 151 Motorola 6809 Reference Card (free with books above)

#### Complete Systems

These systems are complete with all cables and connectors. Complete operating system software supplied, sufficient for most applications. Specialist packages also available from our extensive software range.

Dragon 64 + Double Disk + FLEX Operating System £649.99 + Editor (Includes VAT & carriage)

Also available with OS9 operating system, enquire for details.

Please supply the following items:

- - Prices are in Pounds Sterling Prices include VAT Prices and specifications subject to change without notice

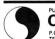

#### COMPUSENSE LTD.

P.O. BOX 169 . 286D GREEN LANES, LONDON N13 5XA TEL: 01-882 0681/6936 TELEX: 8813271 GECOMS G

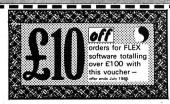

#### ORDER FORM

NAME: ADDRESS: POST CODE: (night) expiry date of card PHONE NUMBER: (day)

Please charge my VISA/ACCESS/MASTERCHARGE card: I enclose a cheque/money order/postal order for. £\_\_\_\_ \_ Signature: I have a \_\_\_\_\_ computer with \_\_\_\_ K Bytes of RAM and a \_\_\_\_ disk controller with single/double disk drive 40/80 tracks using 3 inch/3½ inch/5½ inch diskettes

For all orders add £1.00 post & packing unless otherwise specified. ALLOW UP TO 28 DAYS FOR DELIVERY

# delta 14b handset.

# The complete Dragon joystick system

Voltmace, the UK's largest computer joystick manufacturer has done it again...The delta 14b handset and interface for the Dragon 32 or 64 microcomputers.

Voltmace's well known delta shaped joysticks can now be found with more buttons, 11 more buttons, individually programmable for more action, more control, more glory. These additions have not however let us lose sight of why we are the UK's largest manufacturer, our design.

Super sensitive fingertip control with fast, centre sprung return action, means you always know where you are.

Tough, solid steel shaft, encased in a smooth nylon sleeve, handles even the roughest treatment and ensures hours of easy, fatigue free use.

analogue potentiometers give corner to corner control, and total compatibility all software with currently available on the market. Switch joysticks as the word suggests can either be 'on' or 'off' and therefore cannot be used with programs that require analogue control, like flight simulators and computer aided design programs (C.A.D. 32).

Connection of the delta 14b handset to your Dragon microcomputer is made via the delta 14d interface. This plugs into the cartridge port of the Dragon with an external lead running to one of the joystick ports. No soldering or special technical

knowledge is needed to install either the handset or interface as everything simply plugs in.

Utilise the full potential of your delta

handset), with our superb C.A.D. 32 program, using HiRes graphics draw: lines; circles; ellipses; boxes; fill in areas in four shades; scroll up and down (using joystick); get and put, to move or repeat shapes; plus two sizes of text graphics.

Unlike ordinary computer aided design programs C.A.D. 32 is really easy to use. The program is supplied on cassette with a printed overlay card for the 14b handset. Because the design functions are labelled and controlled from the handset, there is no

requirement for an on-screen menu which allows full use of the screen area for design work, you can now sit back and relax while your Dragon does the hard work. The screen dumps shown here were all produced with C.A.D. 32 using the delta 14b handset and interface. (Project X was designed and produced within 90 minutes). Finished or part finished designs can be saved to tape or disk and reloaded for printing amendment. There is insufficient space here describe fully everything C.A.D. 32 can do, so why not come along to the next 6809 show and see it for yourself.

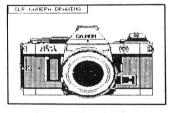

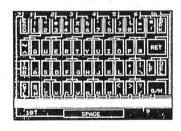

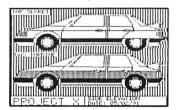

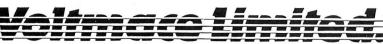

Park Drive, Baldock, Herts. SG7 6ED. Telephone (0462) 894410

C.A.D. 32 (on cassette)

Delta 14b handset & interface £29.95

£4.95

### Cuthbert

**Program:** Cuthbert in the Junale.

Supplier: Microdeal.

NO SELECTION of classic games could be complete without at least one mention of the freckle faced, glasses clad, hero of the Dragon . . . I refer of course to *Cuthbert*.

This is the Microdeal (sorry folks!) version of a game originally called *Pitfall Harry* and released by Activision for the Atari VCS. The game involves running a man around a jungle avoiding logs, snakes, scorpions, fires, and lots of other things in a quest for treasure.

During the game you are sure to jump across alligators mouths, swing across pulsating pits of quicksand, and use the "secret" tunnels under the jungle.

The game is a dream for Milk-Tray fanatics everywhere and, once again, there is no shooting!

The setting (PMODE 3) is beautifully drawn, so long as you have a colour television, and the man runs, jumps, climbs and swings naturally

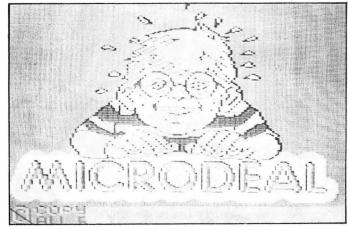

(even if he does tend to look like a stick insect on the ladders).

The play is superb, but he prepared for your joysticks to take a hammering, especially on the buttons.

An elegant mix then of strategy and arcade, and as the game has a time limit (20 minutes, although my three lives have never lasted that long) once the game is finished, an attempt to beat your best time can be made—there is a rumour that it can be finished in 16 minutes 45 seconds, or thereabouts.

If you don't have this rather aged game, then it is well

worth adding to the collection.

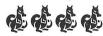

# Frogger

Program: The Official Frog-

ger

Supplier: Microdeal

YET ANOTHER Microdeal offering (I have a friend who believes that Microdeal are the only software house who produce games for the Dragon!), which is definitely the best *Frogger* available for the Dragon.

Frogger was a game that

never really caught on in the arcades. I don't understand why, I mean, it's such a nice game, no shooting, no violent aliens self destructing, no ghosts materialising anywhere — hmm, maybe that's the reason!

This version of *Frogger* in in PMODE 1 and uses the mode better than any other I have seen. It is colourful, whilst retaining clarity and plays excellently on keyboard (I would not advise the joystick option without self centering joysticks).

The object of the game is simply to hop a frog across a busy road, and then a busier river. To cross the road is simple, just avoid the cars, lorries, and so on. To cross the river isn't so simple... you must ride on the backs of turtles, and on logs, and then time the jump into one of your five homes at the top of the screen.

The game has progressive difficulty, a timer, five frogs per game, one or two player option, and can play more tunes than "Duran Duran" (but then three isn't really than many!).

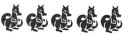

Datapen

# A QUALITY LIGHTPEN

for the DRAGON 32 microcomputer

Datapen

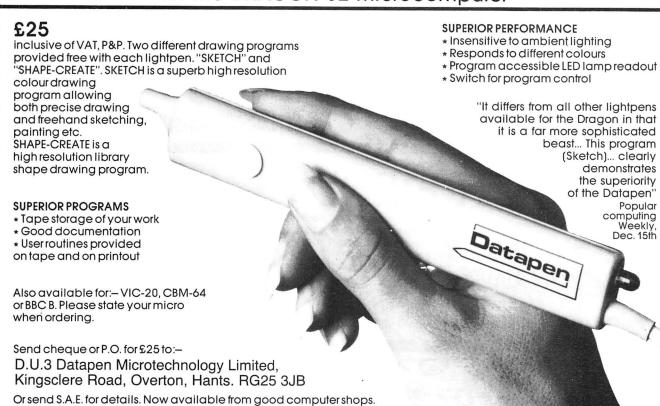

You are trapped aboard a section of the Deathstar!! You have already had one near fatal encounter with 'Vader' and another could prove disastrous. He's somewhere nearby guarding the central computer which just happens to hold some information essential to your survival. To have any chance at all you must find and retrieve your light sabre, presently being guarded by one of Vader's huge ugly aliens. Gosh . . . there is just so much to do . . . over 250 different graphic pictures and 300

locations make this our best ever graphics adventure 1 Joystick required for light sabre fight 64 different commands, 100% machine code . . High Res graphics. Post & Packing 50p **£8.00** 

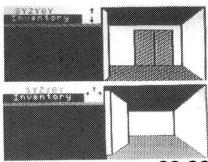

GON 32/64

Atari & Commodore 64 owners, eat your hearts . . . this has got to be the best Grand Prix game ever. Fast action, super smooth scrolling "crisp" graphics, and loads of extras, such as . . . 4 circuits to choose from, a tyre change if they burn their tyres out too quickly, plus a set number of cars to pass in order to qualify. Its fast and very very good.

1 Joystick required TANDY COLOUR **VERSIONS ONLY AVAILABLE FROM TANDY STORES** 

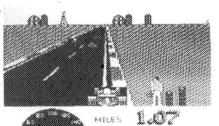

CARS PASSEC Post & Tape £8.00

SMASH HIT MICRODEA

**DRAGON 32 ATARI 32K** & COMMODORE 64 **TANDY COLOUR 32K** 

Everybody's favourite "MR DIG" must dig for the hidden food supplies in the "MEANIES" territory below the ground. As he digs he can eat cherries or crush the "MEANIES" with apples. Special treats earn MR DIG extra points and a magic power ORB can kill the "MEANIES"

Full colour Hi-Res graphics . . . **Tandy Colour** version available from MCROMAII 1 Joystick required

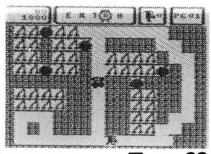

Tape £8

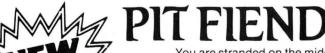

You are stranded on the middle floor, of a five floor maze and your task is to find the pieces of a broken shield, which are strewn around the maze.

As if this wasn't enough there are pit fiends after you one touch from which is fatal and also there is a limited supply of oxygen. A terrific game.

Keyboard only.

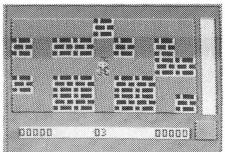

Post & Packing 50p GREAT VALUE AT £1.99

**DRAGON 32** 

or post to 0726 73456

8 LINES · 24 HOURS

CORNWALL PL25 5JE P&P50p per order

# The numbers game

**Pam d'Arcy** shows you how to handle the problems of machine code with a disassembler program for beginners

YOU KNOW how much you can learn from other people's BASIC programs. Many useful tips can be picked up. If a program doesn't work, you can work through the listing and hopefully correct it. What happens, however, when you come across machine code articles?

The ability to translate machine code values into meaningful instructions is invaluable; should a machine code article not appear to work, to be able to cross check the accuracy of the entered program data is a great asset; a plethora of new ideas and programming techniques can be discovered and routines be adapted to suit your own needs. The translation of machine code to meaningful instructions is usually referred to as DISASSEMBLY.

Almost every value that can be held in one byte of memory (0-255; hex \$00/&H00 – \$FF/&HFF), either alone or in conjunction with up to the next four bytes of memory, depending upon the value, represents a particular machine code instruction. Not being machines ourselves, meaningful words are easier to remember than numbers. Motorola (the manufacturers of the chip at the heart of the Dragon) publish a list of recommended MNEMONICS, or memory joggers, for association with each machine code instruction. For example, the mnemonic for \$3D (multiply) is MUL. Armed with such a list, you could assemble and disassemble manually — I

didn't possess assembler software when I wrote Tapescan (February 1984 issue).

However, the translation of mnemonic codes to machine code and vice versa is an area where the speed and accuracy of a computer really scores for us.

#### A beginner's disassembler

With a DISASSEMBLER incorrect values, through misprints or mistypes, can be quickly established as the display should indicate invalid codes one way or another. If a program or routine does not work and an assembly listing is provided, cross-checking a disassembly of the machine code in memory against the original will show up discrepancies. If there still appears to be no alternative but to work through the program logic, a disassembler will quickly translate the mass of numbers to an equivalent assembly source listing.

I have used three different disassemblers, and there was an illustration of the output from a further type in August's issue. Some have very good points but each have facets that I believe are a disincentive, and are even at times misleading, for newer machine coders. I therefore offer you this one with the beginner specifically in mind.

(1) It is written in machine code so can co-reside with a BASIC program and be loaded anywhere in the machine so that you are not limited on the areas of memory that can be disassembled.

(2) Unlike some disassemblers (where it is obviously expected that the user has a printer), this disassembler does not lose the end of longer lines off the screen edge.

- (3) True screen paging is used no "accidental" scrolling of lines off the top of the screen because of unexpectedly long statement lines.
- (4) A completely different approach is taken concerning disassembling some particular types of instruction to try and help rather than hinder newer machine coders.

#### Inputting the disassembler code

The problem with any disassembler is its sheer minimum size. To combat this (both in terms of keeping the article reasonably short and assisting as much as possible with the accuracy of program entry) the DISASSEMBLER is supplied as a HEX DUMP with a CHECKSUM after every 10 bytes. A checksum has many derivations. This one is simply the sum (given and entered in decimal) of the ten preceding bytes. The BASIC HEX LOADER PROGRAM (listing 1) also contains an EDIT facility to save you having to re-enter a complete line of data for an odd slip. Any

amount of data may be entered in a session, allowing you to pick up and put down program entry as suits your mood or convenience. I have chosen a load address of 12001 on the basis that this allows space for BASIC at the lower end and is also well below the area normally used for machine code.

#### **Using HEXLOADR (listing 1)**

Input the starting address for the code to be entered - 12001 or the restart point if continuing from a previous session. Input each line of the hex dump (listing 2) as a stream of 20 consecutive hex characters (0-9, A-F). The space character between each pair of hex characters (= 1 byte) is for easier reading and checking and is not to be typed in. After entering the last pair of characters in a line, the checksum is typed in and (ENTER) pressed. If the data entered agrees with the checksum, the values are POKEd into the designated memory locations and the screen prompts the next address. Pressing (CLEAR) at any time abandons any current line being entered and returns you to the 'START ADDRESS' screen. Enter an address of zero to terminate the program.

Should the checksum check fail, EDIT mode is entered, allowing you to use the left and right arrow keys to position the editor's up arrow marker below any offending characters and to overtype them with correct values. (S) instantly positions you at the checksum value should that be where the error lies. When editing is complete, press (ENTER) for the line to again be rechecked, and so on.

At any time that you wish to cease program data entry, mark listing 2 to indicate the restart point. Save the code (CSAVEM"DIS1etc",12001,15210,12001).

Strictly speaking, you only need to save the data entered so far, but to always use the final CSAVEM command avoids unwitting errors. When you wish to continue program data entry, CLOADM the last saved disassembler program data file, CLOAD the BASIC hex loader program, RUN and input the marked restart point as the start address.

Once the program data is fully entered, as a further precaution, check the overall checksum by exiting from the hex loader and type in RUN42 enter. This will tot up the values in locations 12001-15210 inclusive and display the total (it takes about 20 seconds). The overall checksum is 226149. If it does not agree, RUN47 will proceed to tot up and display each line's checksum total. In this phase, once you spot a discrepancy, R will re-RUN the hex loader program (press any other key to continue the tot up process).

# DR THE DRAGON

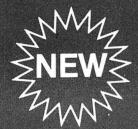

Minor Willy returns and now has a yacht, cliff top mansion and many triends who know how to enjoy themselves at a party

The tastest 3D space simulation available for any home computer. Can you liberate your Galaxy from the Evil Lord's tyrannical

GRUNEBERG LINKWORD LANGUAGESYSTEM

£5.95 each It is estimated that you can learn a vocabulary of several hundred words and a

basic grammar within 10 hours with the Gruneberg Linkword system. Available for French, German and Spanish.

**JOHNNY REB** 

£5.95

War simulation where you can re-write American history

**SCREAMING ABDABS** 

£6.95

35 complex screens with monsters, screws, scissors and even food trying to in passage.

AMAZING ACTION

€4.95

Prenistoria fun as Bill fights to survive and feed his ever growing family.

To stop the animals getting his flowers Pedro the gardener must collect bricks or compost to block the maze exits.

Leaping Lenny must leap through the gaps in the eight layers above him.

BACKTRACK

£6.50

Eddie is in serious trouble in the professor's labyrinth.

#### INTRIGUING ADVENTURES

Brilliant hi-res graphics in this under-water aame

**SHENANIGANS** 

£5.49

Fine graphics and imaginative clues and conundrums while you try to discover the pot of gold at the end of the rainbow.

**OPERATION SAFRAS** 

£5.95

Join Rupert Pettigrew in his search for the mysterious Safras sword and challenges that follow.

LYSTERY OF THE JAVASTAR

Enormous 400K adventure in 4 parts. Mount an expedition an search for the ship wreck. **BUMPER BARGAINS** ALL AT £1.99 EACH

**BLACK SANCTUM** text adventure CALIXTO ISLAND text adventure
MANSION OF DOOM text adventure
POSEIDON ADVENTURE text adventure
PETTIGREWS DIARY graphic adventure EMPIRE strategy game
NORTH SEA OIL simulation game
MOON HOPPER arcade game
NERBLE FORCE arcade game
STORM ARROWS maze game

#### ADDED EXTRAS

**JOYSTICKS** £7.95pair It's hard to beat these joysticks for value for money.

DUSTCOVER

£4.95

Top quality cover in black with red logo.

**CARRYING CASE** 

£14.95

Superb British made case manufactured from heavy duty vinyl. Also carries leads and transformer.

**BLANK CASSETTES** 

£0.50 each

Good quality B.A.S.F. C15 cassettes.

£3.99 pair High quality, single sided, double density, 5.25 B.A.S.F. disks. Packed in twos.

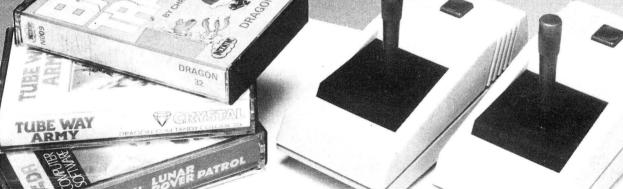

much, much more . . . send for our full catalogue TODAY!

| PLEASE SE | ND ME |
|-----------|-------|
|-----------|-------|

| QTY TITLE                                |                     | PRICE |
|------------------------------------------|---------------------|-------|
|                                          |                     |       |
|                                          |                     |       |
|                                          |                     |       |
|                                          |                     |       |
|                                          |                     |       |
|                                          |                     |       |
| *PLEASE ADD                              | TOTAL               |       |
| 75p P&P 1-4 Items<br>£1.50 P&P 5 + Items | *P&P                |       |
| £5.00 P&P Overseas Ord                   | ders TOTAL FLIQUOUS |       |

TOTAL ENCLOSED

METHOD OF PAYMENT.

BY CHEQUE OR POSTAL ORDER MADE PAYABLE TO TOUCHMASTER LTD.

OR CREDIT CARD VISA/ACCESS/AMEX/DINERS

**ENTER CARD No** 

SIGNATURE

ALL TITLES SUBJECT TO AVAILABILITY WE WILL ENDEAVOUR TO DESPATCH WITHIN 48 HOURS OF RECEIPT OF ORDER.

TOUCHMASTER LTD P.O. BOX 45 MARGAM **PORT TALBOT WEST GLAM SA13 1WD** 

TELEPHONE ORDERS 0656 744770

ADDRESS .

POSTCODE

◆ Once a clean bill of health is confirmed, save the program,

CSAVEM"DISASS"12001,15210,12001.

Adjust the hex loader CLEAR (Line 3) and checking routines addresses (Lines 42, 47) if you wish to set up the program data at a lower address (you can always adjust its final loading position by CLOADM with offset and CSAVEM from that point once input). HEXLOADR may be of use for other similarly set up hex dumps but they may not be 10 bytes per checksum. Adjust B=10 (Line 3) as appropriate — the program will cope with a maximum of 13 bytes per line without needing further amendment. Should the checksum value be given in hex (this dump has a decimal value), it can be entered using the standard BASIC facility

(as can starting addresses presented in hex) of prefixing it with &H.

#### Using the disassembler

Now the BIG test: try it out on itself! EXEC12001.

The 'DISASSEMBLE FROM' address should be entered, as the \$ prompt suggests, in hex (no &H prefix required). 'Q' quits the program. Start with address \$2F08. It should present you with a screen commencing:

| addr.  | obj. code | source | code       |
|--------|-----------|--------|------------|
| \$2F08 | 8E0400    | LDX    | #\$0400    |
| \$2F0B | 9F88      | STX    | \$ (dp) 88 |
| \$2F0D | CC6060    | LDD    | #\$6060    |
| \$2F10 | ED81      | STD    | ++X        |
| \$2F12 | 8C0600    | CMPX   | #\$0600    |
| \$2F15 | 26F9      | BNE    | LABEL      |
|        |           |        | \$2F10     |

\$2F17 39 F \$2F18 CC0000 L \$2F1B ED8C67 S

RTS LDD #\$0000 STD LABEL,PCR \$2F85

As you may recognise, this is a 'clear text screen to spaces' routine. You can now see why I described a disassembly as an assembly source "look-a-like" listing — gone are the helpful label names of a source listing; we are left with numbers alone.

#### Paging facilities

Once a screen, or page, of disassembly is displayed, it remains on the screen pending keyboard input.

Q> brings up the 'DISASSEMBLE FROM \$' prompt allowing a new address to be entered

```
12441 DD 88 C6 05 1F 31 A6 80 BD 80 1251 12911 8C 04 EC 86 6E 8B 00 25 00 54
Listing 2
                                                                                                                          884
DISASSEMBLER HEX DUMP
                                                                                    12921 00 25 00 54 00 54 00 2E 00 32
                                          12451 0C 5A 26 F8 A6 45 48 30 8C 04 887
                                                                                                                          301
                                          12461 EC 86 6E 8B FE D9 00 52 00 98 1324
                                                                                    12931 FE 58 00 36 00 3B FE 58 00 40
                                                                                                                          361
12001 34 7F 8D 23 6F 8D 00 A0 30 8C
                                          12471 00 A7 01 0D 00 CC 01 6F 00 00
                                                                                    12941 00 36 00 3B FE 58 00 44 0D 0E
                                                                                                                          550
12011 09 A6 80 27 28 BD 80 0C 20 F7
                                          12481 00 00 00 77 00 A1 00 B2 32 64
                                                                                    12951 OF 10 11 A6 E4 85 10 27 33 16
                                                                               608
                                                                                                                          703
12021 44 49 53 41 53 53 45 4D 42 4C
                                          12491 20 02 32 61 EC 8D FE B4 DD 88 1349
                                                                                    12961 FE 2A 86 42 20 1F 86 41 20 1B
                                                                                                                          817
12031 45 20 46 52 4F 4D 20 24 00 8E
                                     619
                                          12501 86 0D BD 80 0C AE 8D FE A1 30 1254
                                                                                    12971 6C 8C E7 20 19 6C 8C E3 20 14
                                                                                                                         1063
12041 04 00 9F 88 CC 60 60 ED 81 8C 1201
                                          12511 88 17 10 AE 8D FE 9F A6 A0 81 1358
                                                                                    12981 86 44 20 0D A6 E4 85 10 10 27
12051 06 00 26 F9 39 CC 00 00 ED 8C
                                     931
                                          12521 20 25 0C 81 7F 22 08 9F 88 BD
                                                                                    12991 FE 0C 6C 8C D2 20 09 A7 8C D0 1280
12061 67 ED 8C 60 ED 8C 59 ED 8C 5C 1511
                                          12531 80 0C 16 FE 92 86 20 A7 84 30 1075
                                                                                    13001 A6 E4 85 10 27 04 6C 8D FC B6 1269
12071 BD 80 06 27 FB 81 51 26 02 35
                                          12541 01 9F 88 16 FE 87 17 02 B4 17
                                                                                    13011 6D 8C BF 27 11 17 00 E1 A6 E4 1138
12081 FF 81 0D 10 27 00 99 1F 89 C1 966
                                          12551 02 95 17 02 5A 86 28 BD 80 0C
                                                                                    13021 85 04 27 24 17 00 FB 35 02 16 563
12091 30 25 E9 C0 30 C1 0A 25 0A C0 1000
                                          12561 86 64 BD 80 0C 86 70 BD 80 0C 1138
                                                                                    13031 FE 75 6D 8C AA 27 38 17 00 D1 1117
                                          12571 86 29 BD 80 0C A6 A0 17 02 4D
12101 07 C1 0A 25 DD C1 0F 22 D9 BD 1116
                                                                                932
                                                                                    13041 A6 E4 84 0F 81 0F 27 0C 85 04
                                                                                                                          873
12111 80 0C 34 04 A6 BC 2F C6 10 3D
                                          12581 16 FE 62 17 02 95 17 02 70 EC
                                                                                    13051 27 08 17 00 DF 35 02 16 FE 64
                                                                                                                          724
12121 1E 89 34 06 A6 8C 26 C6 10 3D
                                          12591 A1 17 02 5D EC 8D FE 48 C3 00 1177
                                     844
                                                                                    13061 17 00 96 6D 8C 8A 27 07 A6 A0
                                                                                                                          932
12131 E3 E1 EB EØ ED 8C 1B ED 8C 16 1714
                                          12601 1D DD 88 86 65 BD 80 0C 86 61 1181
                                                                                    13071 17 00 78 20 22 EC A1 17 00 77
                                                                                                                          748
                                          12611 BD 80 0C 16 FE 41 17 02 6E 17
12141 ED 8C 11 ED 8C 0A DC 88 C4 16 1355
                                                                                    13081 A6 E4 84 0F 81 0F 26 15 32 61
                                                                                                                          891
12151 C1 16 27 56 20 AA 00 01 02 03
                                          12621 02 79 16 FE 38 17 02 7E 16 FE
                                                                                    13091 16 FE 0D 17 00 75 6D 8D FF 6C
12161 04 05 06 07 08 09 0A 0B 0C 10
                                          12631 32 17 02 5F 17 02 7D E6 A0 1D
                                                                                    13101 27 07 A6 8D FF 66 BD 80 0C 8D 1180
12171 AF 8C F7 6D 8C F8 27 08 86 5D 1333
                                          12641 20 08 17 02 5A 17 02 72 EC A1
                                                                                691
                                                                                    13111 2A A6 E4 84 0F 81 03 26 04 8D
                                                                                                                          898
12181 BD 80 0C 6F 8C EE 86 0D BD 80 1282
                                          12651 17 02 8E 16 FE 19 44 58 59 55
                                                                                    13121 28 20 04 81 02 26 02 8D 20 A6
                                                                                                                          586
12191 0C 9E 88 8C 05 C0 25 35 BD 80 1050
                                          12661 53 50 2D 2D 41 42 43 44 17 02
                                                                                    13131 E4 17 00 E1 A6 E4 84 0F 81 01 1147
12201 06 27 FB 81 51 10 27 FF 37 81 1000
                                          12671 3A 17 02 1B E6 A0 34 04 54 54
                                                                                    13141 22 06 25 02 8D 13 8D 11 32 61
                                          12681 54 54 8D 17 30 8C E1 17 02 84
12211 5E 26 05 EC 8C CA 20 13 81 4B 970
                                                                                    13151 16 FC 28 86 2C 20 20 86 24 20
                                                                                                                          758
12221 26 08 EC 8C BF ED 8C B8 20 0A 1216
                                          12691 17 01 CC E6 E4 C4 0F 8D 08 17 1069
                                                                                    13161 1C 86 2D 20 18 86 2B 20 14 1F
                                                                                                                          523
                                          12701 02 78 32 61 16 FD E6 C1 06 25 1010
12231 81 08 26 06 EC 8C AF ED 8C B4 1289
                                                                                    13171 89 44 44 44 44 8D 04 1F 98 84
                                                                                                                          869
12241 17 FF 34 EC 8C AE ED 8C A7 9E 1582
                                          12711 08 C1 08 25 05 C1 08 22 01 39
                                                                                    13181 OF 8B 30 81 3A 25 02 8B 07 BD
                                                                                                                          763
12251 88 AF 8C AØ EC 8C A3 17 Ø3 AB 1347
                                          12721 32 63 16 FF 19 43 41 42 44 58
                                                                                     13191 80 0C 39 34 02 8D D8 20 0A 34
                                                                                                                          782
12261 EC BC 97 C3 00 06 DD 88 10 AE 1275
                                          12731 59 2D 50 17 01 F9 C6 20 34 04
                                                                                    13201 04 34 02 8D D0 35 02 8D D8 35
                                                                                                                          872
12271 BC 94 A6 AØ 34 Ø2 17 Ø3 7A DC 1Ø36
                                          12741 E6 AØ 34 Ø4 C6 Ø1 34 Ø4 EC 8D 1078
                                                                                    13211 02 20 D4 EC 8D FB DD C3 00 17 1313
                                          12751 FD AE C3 00 17 83 00 01 DD 88 1134
12281 88 ED 8C 8A 35 02 81 10 26 06
                                     895
                                                                                    13221 DD 88 6D 8D FB DE 27 05 86 5B 1349
12291 33 8D 04 49 20 08 81 11 26 70
                                     605
                                          12761 30 8C DA E6 61 E4 E4 27 33 A6 1445
                                                                                    13231 BD 80 0C 39 EC 8D FE E0 DD 88 1598
12301 33 8D 04 C9 1F 89 A6 A0 34 06
                                     949
                                          12771 62 BD 80 0C 86 2C A7 62 A6 84 1168
                                                                                    13241 39 BD F7 A6 A4 20 B2 BD F1 EC 1603
                                     509
                                          12781 81 2D 26 0C A6 3E 81 36 25 04
12311 17 03 58 35 06 30 8C 50 34 10
                                                                                676
                                                                                    13251 A4 34 04 20 D0 8D D4 86 23 BD 1171
12321 30 BC 42 34 10 A1 80 27 31 AC
                                     871
                                          12791 86 53 20 02 86 55 BD 80 0C C1
                                                                                992
                                                                                    13261 80 0C A6 A0 20 B7 8D EB 8D F1 1439
12331 62 26 F8 C1 11 10 27 00 95 81
                                     927
                                          12801 01 27 0C C1 08 26 04 86 50 20
                                                                                541
                                                                                    13271 A6 A0 20 97 86 05 20 02 86 09
                                                                                                                         825
12341 21 10 25 00 8F 81 2F 22 0B 32
                                     500
                                          12811 06 C1 80 26 05 86 43 BD 80 0C
                                                                                900
                                                                                    13281 34 02 8D B9 30 8C 0B A6 80 BD 1062
12351 64 33 BD 04 CC 84 0F 4A 20 38
                                          12821 30 01 68 E4 26 C1 32 63 16 FD 1036
                                                                                    13291 80 0C 6A E4 26 F7 35 82 4C 41 1083
                                                                                     13301 42 45 4C 2C 50 43 52 34 20 31
12361 30 8C 31 AF 62 30 8C 1E A1 80 1017
                                          12831 6A 17 01 97 A6 A0 34 02 B1 7F
                                                                                    13311 AB 34 20 8D 9A EC 8D FB 77 C3 1492
                                          12841 22 37 17 01 70 A6 E4 84 1F 85
12371 27 06 AC 62 26 FB 20 6E 1F 10
                                    790
                                                                                     13321 00 20 C3 00 17 DD 88 35 06 17
                                                                                                                          689
12381 A3 E1 5A 1F 98 32 62 20 1B 3F
                                     931
                                          12851 10 27 0D 17 01 31 A6 E4 84 0F
                                                                                682
                                                                                     13331 FF 7B 35 A0 A6 85 BD 80 0C C1 1412
12391 83 8C 93 9C A3 AC B3 BC 8E 9E 1576
                                          12861 34 02 86 10 A0 E0 81 0A 25 0B
                                                                                775
12401 9F AE AF BE BF CE DE DF EE EF 2017
                                          12871 34 02 86 31 BD 80 0C 35 02 80
                                                                                749
                                                                                     13341 0A 27 0A 25 04 86 50 20 06 C1
                                                                                                                          545
                                                                                     13351 05 26 05 86 43 BD 80 0C 39 84
                                                                                                                          767
12411 FE FF 33 8D 04 E9 C6 06 3D 33 1254
                                          12881 0A 8B 30 BD 80 0C 17 01 08 35
                                                                                611
                                          12891 02 17 01 D1 16 FD 28 6F 8C 34
                                                                                     13361 60 26 04 86 58 20 12 81 60 26
                                                                                                                          673
12421 CB A6 C4 81 2D 27 43 DC 88 ED 1438
                                                                                                                          604
12431 8D 02 05 EC 8D FE E9 C3 00 11 1224 12901 6F 8C 2D 6F 8C 2B 84 0F 48 30
                                                                                     13371 04 86 53 20 0A 85 20 26 04 86
```

(up arrow) returns you to the page starting from the last time an address was entered

K, sets a 'Key marker' so that . .

<left arrow> returns you to the page starting from the last time <K> was pressed any other (including the response to <K>) displays the next page of disassembly.

Unless you need it specifically to mark an intermediate place, by using «K» when speedily paging forward, the previous page can be recalled when you realise that you have just passed the page you wanted to study!

#### The disassembler display

The disassembly listing above demonstrates three of the special considerations for newer machine coders.

### Direct address (direct page) mode (Line \$2F0B)

One of the easiest slips to make when coding or entering Assembler source is to omit the # sign when loading fixed values into registers. If the # is omitted, the instruction is assembled as a DIRECTLY ADDRESSED instruction instead of the intended IMMEDIATE MODE type, meaning that (Line \$2F18) LDD #\$0000 (load a value of zero into Register D) becomes LDD \$0000 (load the contents of memory location zero into Register D).

Some assemblers allow it to be overridden (when is life ever easy?) but generally, when the operand value is <256, it is actually tagged on to the DIRECT PAGE REGISTER (abbreviated to DP or DPR) to form a 16-bit address, for example:

DP contains 0 operand and value 5 = memory address \$0005

DP contains 6 operand value 5 = memory address \$0605

If never touched by programs, the DP register remains at zero.

You can quite happily machine code for ever without using such powerful options as the direct page facility. However, when you use something in BASIC's workspace, such as the text screen pointer at location \$88, you use it without realising it. To attract your attention to potential program errors (accidentally omitted #'s) and the true constitution of the address in DIRECT

errors (accidentally omitted #'s) and the true constitution of the address in DIRECT ADDRESSING mode, the disassembler display precedes the operand value with the letters 'DP' in inverted screen within round brackets.

Relative branch instructions (Line \$2F15). The operand of branch instructions may take a number of different forms. The most usual form is simply a label name. The disassembler display tells you this by displaying the word LABEL then below it gives the address of the instruction branched to.

Program counter relative addressing (PCR) (Line \$2F1B). As with the RELA-TIVE BRANCH instructions, the disassembler display for such instructions is as you would actually write the source code, LABEL,PCR. The address of the

location referred to is displayed on the line below.

Other display considerations are:

Extended addressing. The DIRECT ADDRESSING item above mentioned the accidental omission of # signs from IM-MEDIATE MODE instructions turning them into DIRECTLY ADDRESSED mode. As an aid to programmers, this disassembler appends EA in inverted screen to extended addressing operands to quickly alert you to cases of inadvertently omitted # signs on double byte operands. (Example: \$2F27, a JSR to an extended address location.)

Indirect addressing. Another area where you can quite happily machine code for ever without using such an option . . . The operands of such instructions (including calculated addresses for ',PCR' instructions) are enclosed within Motorola's square bracket notation. (Example: \$306C — some preset data — disassembles as an INDIRECT ADDRESS mode instruction.)

Constant offset instructions. Those with offsets 0 to +15/-16 are displayed in decimal (example \$2EE8); offsets outside this range are less common and are displayed as hex values, preceded by a \$ to remind you of this. The offset is a *signed* value (so is negative if the most significant bit is set). We need BASIC ROM for an

14021 00 41 42 58 20 20 00 52 54 49 13701 20 20 01 2D 2D 2D 2D 2D 01 52 373 13381 55 20 02 86 59 BD 80 0C 39 00 728 14031 20 20 00 43 57 41 49 20 02 4D 467 13391 00 53 57 49 32 20 00 43 4D 50 549 13711 4F 52 20 20 01 41 53 52 20 20 13721 01 41 53 4C 20 20 01 52 4F 4C 14041 55 4C 20 20 00 2D 2D 2D 2D 2D 450 13401 44 20 0A 43 4D 50 59 20 0A 43 525 603 13731 20 20 01 44 45 43 20 20 01 2D 14051 00 53 57 49 20 20 00 4E 45 47 13411 4D 50 44 20 01 43 4D 50 59 20 13741 2D 2D 2D 2D 01 49 4E 43 20 20 14061 41 20 00 2D 2D 2D 2D 2D 00 2D 555 367 13421 01 43 4D 50 44 20 06 43 4D 50 13751 01 54 53 54 20 20 01 4A 4D 50 500 14071 2D 2D 2D 2D 2D 00 43 4F 4D 41 20 13431 59 20 06 43 4D 50 44 20 09 43 527 13761 20 20 01 43 4C 52 20 20 01 2D 13441 4D 50 59 20 09 4C 44 59 20 20 14081 00 4C 53 52 41 20 00 2D 2D 2D 473 564 13771 2D 2D 2D 2D 2D 2D 2D 2D 2D 2D 14091 2D 2D 00 52 4F 52 41 20 00 41 495 13451 0A 4C 44 59 20 20 01 53 54 59 13781 2D 4E 4F 50 20 20 00 53 59 4E 14101 53 52 41 20 00 41 53 4C 41 20 583 451 13461 20 20 01 4C 44 59 20 20 06 53 13791 43 20 00 2D 2D 2D 2D 2D 00 2D 13471 54 59 20 20 06 4C 44 59 20 20 540 14111 00 52 4F 4C 41 20 00 44 45 43 538 13801 2D 2D 2D 2D 00 4C 42 52 41 20 14121 41 20 00 2D 2D 2D 2D 2D 00 49 395 13481 09 53 54 59 20 20 09 40 44 53 565 13491 20 20 0A 4C 44 53 20 20 01 53 449 13811 0B 4C 42 53 52 20 0B 2D 2D 2D 590 14131 4E 43 41 20 00 54 53 54 41 20 523 13821 2D 2D 00 44 41 41 20 20 00 4F 450 13501 54 53 20 20 01 4C 44 53 20 20 14141 00 2D 2D 2D 2D 2D 2D 00 43 4C 52 13831 52 43 43 20 02 2D 2D 2D 2D 2D 14151 41 20 00 4E 45 47 42 20 00 2D 458 13511 06 53 54 53 20 20 06 40 44 53 13521 20 20 09 53 54 53 20 20 09 53 479 13841 02 41 4E 44 43 43 02 53 45 58 405 14161 2D 2D 2D 2D 2D 2D 2D 2D 2D 2D 584 13851 20 20 00 45 58 47 20 20 05 54 13531 57 49 33 20 00 43 4D 50 55 20 14171 00 43 4F 4D 42 20 00 4C 53 52 562 13541 0A 43 4D 50 53 20 0A 43 4D 50 583 13861 46 52 20 20 05 42 52 41 20 20 14181 42 20 00 2D 2D 2D 2D 2D 00 52 405 13551 55 20 01 43 4D 50 53 20 01 43 525 13871 03 42 52 4E 20 20 03 42 48 49 14191 4F 52 42 20 00 41 53 52 42 20 587 13561 4D 50 55 20 06 43 4D 50 53 20 619 13881 20 20 03 42 4C 53 20 20 03 42 559 14201 00 41 53 4C 42 20 00 52 4F 4C 580 13571 06 43 4D 50 55 20 09 43 4D 50 13891 43 43 20 20 03 42 43 53 20 20 445 14211 42 20 00 44 45 43 42 20 00 2D 13581 53 20 09 4C 42 52 4E 20 0B 4C 545 13901 03 42 4E 45 20 20 03 42 45 51 14221 2D 2D 2D 2D 00 49 4E 43 42 20 496 13591 42 48 49 20 0B 4C 42 4C 53 20 13911 20 20 03 42 56 43 20 20 03 42 14231 00 54 53 54 42 20 00 2D 2D 2D 484 13601 0B 4C 42 43 43 20 0B 4C 42 43 539 13921 56 53 20 20 03 42 50 4C 20 20 14241 2D 2D 00 43 4C 52 42 20 00 4E 491 13611 53 20 0B 4C 42 4E 45 20 0B 4C 534 13931 03 42 4D 49 20 20 03 42 47 45 492 14251 45 47 20 20 06 2D 2D 2D 2D 2D 435 13621 42 45 51 20 0B 4C 42 56 43 20 586 13941 20 20 03 42 4C 54 20 20 03 42 426 14261 06 2D 2D 2D 2D 2D 06 43 4F 4D 460 13631 0B 4C 42 56 53 20 0B 4C 42 50 587 13951 47 54 20 20 03 42 40 45 20 20 497 14271 20 20 06 4C 53 52 20 20 06 2D 426 13641 4C 20 0B 4C 42 4D 49 20 0B 4C 530 13961 03 4C 45 41 58 20 06 4C 45 41 549 14281 2D 2D 2D 2D 06 52 4F 52 20 20 493 583 13651 42 47 45 20 0B 4C 42 4C 54 20 13971 59 20 06 4C 45 41 53 20 06 4C 530 14291 06 41 53 52 20 20 06 41 53 4C 13661 0B 4C 42 47 54 20 0B 4C 42 4C 569 13981 45 41 55 20 06 50 53 48 53 20 14301 20 20 06 52 4F 4C 20 20 06 44 445 13671 45 20 0B 4E 45 47 20 20 01 2D 440 13991 04 50 55 4C 53 20 04 50 53 48 14311 45 43 20 20 06 2D 2D 2D 2D 2D 431 13681 2D 2D 2D 2D 01 2D 2D 2D 2D 2D 14001 55 20 04 50 55 4C 55 20 04 2D 14321 06 49 4E 43 20 20 06 54 53 54 545 13691 01 43 4F 4D 20 20 01 4C 53 52 530 14011 2D 2D 2D 2D 00 52 54 53 20 20 493 14331 20 20 06 4A 4D 50 20 20 06 43 438 example of this — try 8865 12,S = 18,S in decimal.

Invalid codes. Variable storage (RMB) and presents (FCB/FCC/FDB) can occur anywhere amongst the code (as long as you don't try to obey it as it is quite a different kettle of fish to BASIC that kindly dodges round DIM/DATA statements interspersed with instructions), so the disassembler may well come across 'invalid' instruction codes. In such instances, the 'offending' byte of 'object code' is displayed as normal and the character equivalent (or black blob if it is an unprintable character) is displayed in the operand column. (Examples: \$2EF8 shows a printable, invalid code; \$3073 for an unprintable character.)

#### Miscellaneous points

When you disassemble, you will find odd variations may occur. For example, to assist in logical coding and understanding, most Assemblers allow you to **PSH/PUL** Register D as its double byte unit. As far as the machine is concerned in a PSH/PUL, Register D is always treated as the individual Registers A and B, which is what an Assembler translates a PSH/PUL D as. A disassembler is unaware of the logic of the program at the point of the PSH/PUL so invariably, this one being no different, disassembles as if they were the individual registers A and B.

A zero offset instruction, such as LDA 0,X would, according to published Motorola data sheets, be expected to have

14631 20 20 01 53 55 42 41 20 06 43

469

14641 4D 50 41 20 06 53 42 43 41 20 573 14951 01 42 49 54 42 20 01 4C 44 42 533

object code \$A600. In practice, many Assemblers generate the alternative 'comma register' form for zero offsets. DREAM is no exception, generating object code \$A684. Thus the disassembly will show \$addr A684 LDA ,X.

Motorola, possibly for technical reasons but it does offer clearer program logic, also recommend that in a few cases, two different mnemonics be provided that in fact generate identical machine code instructions. This disassembler prints the alphabetically lower mnemonic of the two, so may occasionally look slightly at variance with a published source code listing. The pairings are:

| Object code | 08    | Mnemonic | ASL/LSL   |
|-------------|-------|----------|-----------|
| •           | 1024  |          | LBCC/LBHS |
|             | 1025  |          | LBCS/LBLO |
|             | 24    |          | BCC/BHS   |
|             | 25    |          | BCS/BLO   |
|             | 48    |          | ASLA/LSLA |
|             | 58    |          | ASLB/LSLB |
|             | 68/78 |          | ASL/LSL   |

#### The machine code sleuth

It is extremely difficult to hide machine code.

Articles usually tell you the EXEC address, so start from there.

Disassemble the disassembler from the beginning. It will display:

\$2EE1 347F PSHS CC,A,B,DP,X,Y,U \$2EE3 8D23 BSR LABEL \$2F08

\$2EE5 6F8D00A0 CLR LABEL,PCR \$2F89 \$2EE9 308C09 LEAX LABEL,PCR \$2EEC A680 LDA ,X+
\$2EEE 2728 BEQ LABEL
\$2F18
\$2EF0 BD800C JSR \$800C ea
\$2EF3 20F7 BRA LABEL
\$2EEC

(page forward) \$2EF5 44 LSRA \$2EF6 49 ROLA \$2EF7 53 COMB \$2EF8 41

Invalid or unlikely looking program instructions (for example, lots of COMs/ NEGs/EORs) give you the clue that an area of 'program' is in fact a variables/ preset data area. \$2EF5 is in fact the 'DISASSEMBLE FROM \$' program presets start address (as loaded into Register X at \$2EE9). However, further program instruction addresses have been revealed \$2EEE BEQ to the label at address \$2F18. Q and disassembly from \$2F18 reveals more code etc. This way, you can track down the program code despite it being interspersed with non-program code areas. To disassemble (and security copy) auto-run programs, CLOADM with an offset to load at graphics page 1 or higher in memory and tackle them from there.

#### Too much of a challenge?

Should entering the program data seem too daunting rather than a challenge, as with previous articles, for instant usage, I shall happily supply the programs on cassette for £3.00 including p&p (21 Wycombe Lane, Wooburn Green, High Wycombe, Bucks HP10 0HD).

```
$2EF5
                                                                                     14961 20 20 01 53 54 42 20 20 01 45
14341 4C 52 20 20 06 4E 45 47 20 20
                                          14651 06 53 55 42 44 20 06 41 4E 44
                                                                                                                           432
                                          14661 41 28 86 42 49 54 41 28 86 4C
                                                                                     14971 4F 52 42 20 01 41 44 43 42 20
14351 89 2D 2D 2D 2D 2D 89 2D 2D 2D
                                     378
                                                                                                                           558
                                          14671 44 41 20 20 86 53 54 41 20 20
14361 2D 2D 09 43 4F 4D 20 20 09 4C
                                                                                499
                                                                                     14981 01 4F 52 42 20 20 01 41 44 44
                                                                                                                           494
                                     471
14371 53 52 20 20 09 2D 2D 2D 2D 2D
                                      463
                                          14681 06 45 4F 52 41 20 06 41 44 43
                                                                                539 14991 42 20 01 40 44 44 20 20 01 53
                                                                                                                           459
14381 09 52 4F 52 20 20 09 41 53 52
                                          14691 41 20 06 4F 52 41 20 20 06 41
                                                                                     15001 54 44 20 20 01 4C 44 55 20 20
                                                                                                                           510
14391 20 20 09 41 53 4C 20 20 09 52
                                      452
                                          14701 44 44 41 20 06 43 4D 50 58 20
                                                                                583
                                                                                     15011 01 53 54 55 20 20 01 53 55 42
                                                                                                                           552
14481 4F 4C 28 28 89 44 45 43 28 28
                                          14711 06 4A 53 52 20 20 06 4C 44 58
                                                                                547
                                                                                     15021 42 20 06 43 4D 50 42 20 06 53
                                                                                                                           515
14411 09 2D 2D 2D 2D 2D 09 49 4E 43
                                     461
                                          14721 20 20 06 53 54 58 20 20 06 53
                                                                                478
                                                                                     15031 42 43 42 20 06 41 44 44 44 20
                                                                                                                           538
14421 20 20 09 54 53 54 20 20 09 4A
                                      471
                                          14731 55 42 41 20 09 43 4D 50 41 20
                                                                                578
                                                                                     15041 06 41 4E 44 42 20 06 42 49 54
                                                                                                                           544
14431 4D 50 20 20 89 43 4C 52 20 20
                                          14741 09 53 42 43 41 20 09 53 55 42
                                                                                565
                                                                                     15051 42 20 06 4C 44 42 20 20 06 53
                                                                                                                           467
14441 09 53 55 42 41 20 02 43 4D 50
                                     566
                                          14751 44 20 09 41 4E 44 41 20 09 42
                                                                                492
                                                                                    15061 54 42 20 20 06 45 4F 52 42 20
                                                                                                                           548
14451 41 28 82 53 42 43 41 28 82 53
                                     497
                                          14761 49 54 41 20 89 40 44 41 28 28
                                                                                536
                                                                                     15071 06 41 44 43 42 20 06 4F 52 42
                                                                                                                           537
14461 55 42 44 20 8A 41 4E 44 41 20
                                          14771 09 53 54 41 20 20 09 45 4F 52
                                                                                     15081 20 20 06 41 44 44 42 20 06 4C
                                                                                                                           451
14471 02 42 49 54 41 20 02 40 44 41
                                          14781 41 20 09 41 44 43 41 20 09 4F
                                     533
                                                                                491
                                                                                     15091 44 44 20 20 06 53 54 44 20 20
                                                                                                                           505
14481 20 20 02 2D 2D 2D 2D 2D 02 45
                                     362
                                          14791 52 41 20 20 89 41 44 44 41 28
                                                                                518
                                                                                     15101 06 4C 44 55 20 20 06 53 54 55
                                                                                                                           557
14491 4F 52 41 20 82 41 44 43 41 28
                                     557
                                          14801 09 43 4D 50 58 20 09 4A 53 52
                                                                                     15111 20 20 06 53 55 42 42 20 09 43
                                                                                                                           478
14501 02 4F 52 41 20 20 02 41 44 44
                                      495
                                          14811 20 20 09 40 44 58 20 20 09 53
                                                                                461
                                                                                     15121 4D 50 42 20 09 53 42 43 42 20
                                                                                                                           578
14511 41 20 02 43 4D 50 58 20 0A 42
                                     519
                                          14821 54 58 20 20 89 53 55 42 42 20
                                                                                577
                                                                                     15131 09 41 44 44 44 20 09 41 4E 44
                                                                                                                           530
                                     528
14521 53 52 20 20 03 40 44 58 20 20
                                          14831 02 43 4D 50 42 20 02 53 42 43
                                                                                     15141 42 20 09 42 49 54 42 20 09 40
                                                                                                                           513
14531 0A 2D 2D 2D 2D 2D 2D 4C 44 58
                                     512
                                          14841 42 20 02 41 44 44 44 20 0A 41
                                                                                     15151 44 42 20 20 89 53 54 42 20 20
                                                                                                                           504
14541 20 20 01 43 4D 50 41 20 01 53
                                     478
                                          14851 4E 44 42 20 02 42 49 54 42 20
                                                                                567
                                                                                     15161 09 45 4F 52 42 20 09 41 44 43
                                                                                                                           546
14551 42 43 41 28 81 53 55 42 44 28
                                     565
                                          14861 02 4C 44 42 20 20 02 2D 2D 2D
                                                                                413
                                                                                     15171 42 20 09 4F 52 42 20 20 09 41
                                                                                                                           472
14561 01 41 4E 44 41 20 01 42 49 54
                                     533
                                          14871 2D 2D 02 45 4F 52 42 20 02 41
                                                                                487
                                                                                     15181 44 44 42 20 89 40 44 44 20 20
                                                                                                                           519
14571 41 20 01 4C 44 41 20 20 01 53
                                     455
                                          14881 44 43 42 20 82 4F 52 42 20 20
                                                                                526
                                                                                     15191 09 53 54 44 20 20 09 4C 44 55
                                                                                                                           546
                                          14891 02 41 44 44 42 20 02 40 44 44
14581 54 41 20 20 81 45 4F 52 41 20
                                     541
                                                                                515
                                                                                     15201 20 20 09 53 54 55 20 20 09 FF
14591 01 41 44 43 41 20 01 4F 52 41
                                          14901 20 20 0A 2D 2D 2D 2D 2D 0A 4C
                                                                                385
14601 20 20 01 41 44 44 41 20 01 43
                                     431
                                          14911 44 55 20 20 0A 2D 2D 2D 2D 2D
                                                                                452
                                          14921 2D 53 55 42 42 20 01 43 4D 50
                                                                                602
                                                                                       OVERALL CHECKSUM TOTAL 226149
14611 4D 50 58 20 01 4A 53 52 20 20
                                     581
14621 81 40 44 58 28 28 81 53 54 58
                                     553
                                          14931 42 20 01 53 42 43 42 20 01 41
                                                                                479
```

14941 44 44 44 20 01 41 4E 44 42 20

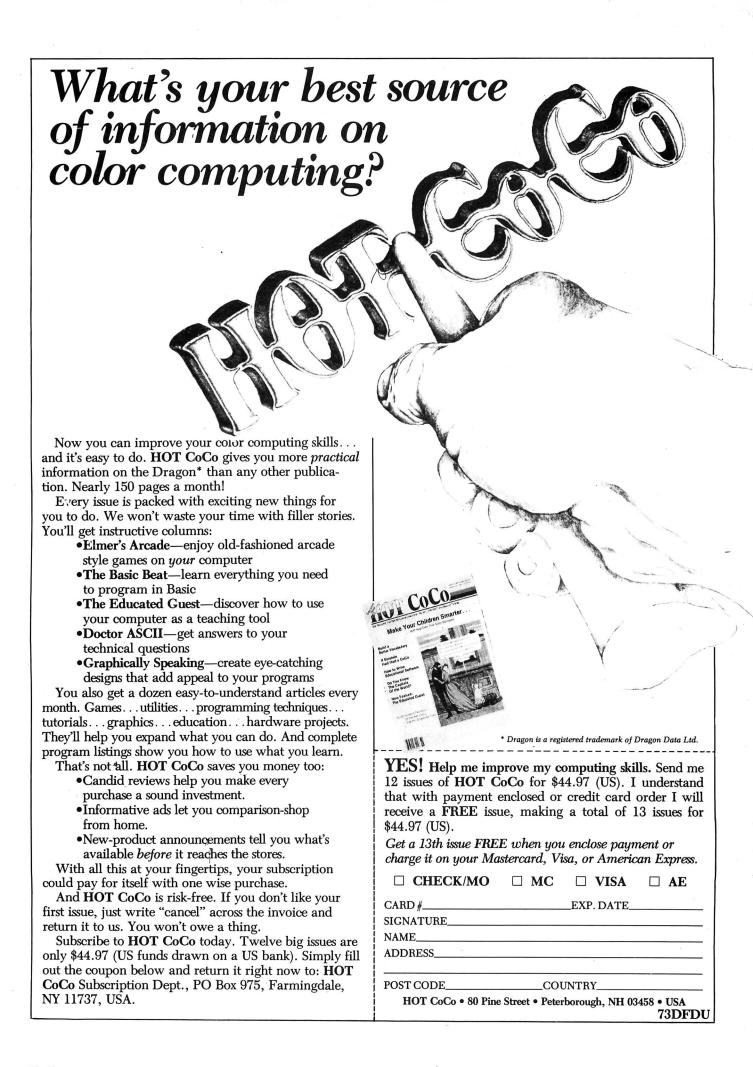

# Loony lunar lunchtime

This month's star game is Moon Miner from Steve Gathercole — so get your jet pack on. lunch break is about to start

THIS MONTH'S Star Game is a race against time. You are a hard-working miner, digging dusty diamonds deep beneath the lunar surface. As lunch-time approaches, you realise to your horror that you have left your lunchbox at the top of the mine — even worse, you have forgotten all your workmates' lunches as well and they are getting hungry.

You only have a short lunch break, so you must use your jetpack to manouevre your way to the top, and collect all the lunches, then jump down the lift shaft. lunches, then jump down the lift shaft back to the bottom.

Unfortunately each of the levels are connected by openings which keep on moving due to seismic activity deep within the Moon. You must be careful jumping through the openings, otherwise you will lose points by banging your head.

Full instructions for playing the game are included in the listing. Good luck!

#### Program notes

#### Arrays:

SL — Jet man flying left

SR — Jet man flying right

NO — Number 10

CB — Lunch box

BL — Blank

#### Variables:

SC - Score

HC — High score

DX — X position of jet man

DY — Y position of jet man

BX - No of lunch boxes

LD — Position for lunch boxes

A\$ — Draw string for letters and numbers on high res screen

Z\$, B\$, C\$, D\$, E\$, F\$, A1, A2, A3, A4, A5,

Are all string and score variables used in the hall of fame

#### Program structure:

Lines 40- 170 Read and Poke machine code data and error check

Lines 170- 440 Instructions

Lines 440- 540 Initialisation

Lines 540- 620 More instructions

Lines 620- 930 Set up and draw screen

Lines 930-1030 Main loop

#### **Subroutines**

1040 — Decrease score if bump head

1070 — Time up (lunch break over)

1210 — Bonus routine

1390 — Go again routine

1450 — Pick up lunch box

1510 — Come down lift routine 1610 — Move right

1800 — Move left

1860 — Move up and left

2100 — Graphics poke routine

2310 — Draw string routine and data

2410 — Actual draw routine.

#### Machine code routines

EXEC 30000 Screen invert

EXEC 30100 Noise

EXEC 30150 Scroll screen clear

EXEC 30015 Platform scroll routines

10 REM\*\*\*\*MINER\*\*\*\*\*\*\*

20 REM\*\*STEVE GATHERCOLE\*\*

30 REM\*\*\*1985\*\*\*\*\*

40 PCLEAR 8

50 CLEAR 200,29999:A=30000:S=0

60 REM\*\*READ M/C DATA

70 FOR N=0 TO 177:READ H\$:POKE A+N , VAL ("&H"+H\$)

80 S=S+VAL ("&H"+H\$)

90 NEXT N

100 IF S<>18777 THENCLS:PRINT" M/ C DATA ERROR": SOUND 250,6:END

110 DATA 8E,04,00,A6,84,88,40,A7,8 0,8C,06,00,25,F5,39

120 DATA 8E,0C,E0,E6,80,34,04,C6,1 D, A6, 80, A7, 1E, 5A, 26, F9, 35, 04, E7, 1F

,10,AE,81,8C,0D,80,25,E7 130 DATA 8E,13,1E,E6,82,34,04,C6,1

D,A6,82,A7,01,5A,26,F9,35,04,E7,84 ,10,AE,83,8C,12,80,2E,E7

140 DATA 8E,18,00,E6,80,34,04,C6,1

D, A6, 80, A7, 1E, 5A, 26, F9, 35, 04, E7, 1F ,10,AE,81,8C,18,81,25,E7,39

150 DATA 34,32,B6,FF,23,8A,08,B7,F F,23,8E,00,01,86,FF,B7,FF,20,8D,17

,7F,FF,20,8D,12,30,01,8C,00,A7,25, ED, B6, FF, 23, 84, F7, B7, FF, 23, 35, 32, 3

9,1F,12,31,3F,26,FC,39

160 DATA 8E,04,00,E6,80,34,04,C6,1 F, A6, 80, A7, 1E, 5A, 26, F9, 35, 04, C6, A9 ,E7,1F,8C,06,00,25,E8,39

170 CLS:PRINT@10,"MOON MINER"

180 PRINT@40,STRING\$ (16,"\*")

190 PRINT: PRINT" YOU ARE A MINER IN THE MINE"

200 PRINT"WORKINGS DEEP DOWN IN TH E MOON,"

210 PRINT: PRINT" IT IS NEARLY DINNE R TIME AND "

220 PRINT"YOU HAVE LEFT BOTH YOUR OWN AND"

230 PRINT"YOUR WORKMATES LUNCH BOX

ES UP " 650 PMODE 3,1:PCLS 660 REM\*\*SET UP SCREEN 240 PRINT"ON THE FIRST LEVEL!!" 670 COLOR 4:LINE(0,0) - (254,14),PSE 250 PRINT:PRINT"YOU MUST GET TO TH T,BF E TOP OF THE" 680 GET (60,1) - (90,16),BB,G 260 PRINT"WORKINGS AS QUICK AS POS SIBLE" 690 COLOR 3:LINE(0,55) - (62,59),PSE T,BF 700 COLOR 3:LINE(80,55)-(238,59),P 270 PRINT"USING YOUR JET PACK" 280 EXEC 30000 SET, BF 290 PRINTW488, "PRESS ANY KEY"; 710 COLOR 3:LINE(0,100) - (148,104), 300 A\$=INKEY\$:IF A\$="" THEN 300 PSET, BF 310 CLS:PRINT:PRINT"UNFORTUNATLY T HE OPENINGS IN" 720 COLOR 3:LINE (166,100) - (238,104 ), PSET, BF 320 PRINT"EACH OF THE LEVELS KEEPS 730 COLOR 3:LINE(0,144) - (54,148),P MOVING' SET, BF: LINE (72, 144) - (238, 148), PSET 330 PRINT"AND YOUR DINNER BREAK DO ,BF ES NOT" 740 COLOR 3:LINE(0,188) - (254,190), 340 PRINT"LAST VERY LONG!!" PSET, BF 350 PRINT:PRINT"USE THE RIGHT JOYS 750 COLOR 3:LINE (238,56) - (238,190) TICK TO MOVE" , PSET 360 PRINT"LEFT, RIGHT, AND USE THE 760 COLOR 3:LINE(0,0) - (254,190),PS FIRE" ET,B 370 PRINT"BUTTON TO JUMP THROUGH T 770 S=4:R=33 780 FOR R=33 TO 48 STEP 5 380 PRINT"SMALL OPENINGS YOU MUST 790 PUT (S,R) - (S+13,R+5),LB,PSET NOT " 390 PRINT"BUMP YOUR HEAD , YOU LOSE 800 NEXT R 810 R=33 POINTS" 820 PUT (DX,DY) - (DX+13,DY+21) ,SR,PS 400 PRINT: PRINT" ONCE YOU HAVE COLL FT ECTED A BOX" 830 PCOPY 1 TO 5:PCOPY 2 TO 6:PCOP 410 PRINT"QUICKLY RETURN DOWN THE Y 3 TO 7:PCOPY 4 TO 8 840 PRINT@490, "PRESS ANY KEY"; 420 PRINT"LIFT SHAFT TO THE RIGHT 850 A\$=INKEY\$:IF A\$="" THEN 850 OF THE" 860 T\$="STEVE":C\$="DONALD":D\$="MIC 430 PRINT"MINE WORKINGS" KY":E\$="WINNIE":F\$="FROGLET":A1=0: 440 EXEC 30000 A2=92:A3=0:A4=0:A5=0:A6=0 450 REM\*\*INITIALISE 870 XX=6:YY=3:A\$="SCORE":DRAW"C2S8 460 DIM SL (8), SR (8), NO (2), LB (2) ":GOSUB 2410 470 DIM BL (8), ML (2), NL (2) 880 XX=160:YY=3:A\$="HIGH":DRAW"C2S 480 DX=10:DY=165 8":GOSUB 2410 490 J0=J0YSTK (0) : J1=J0YSTK (1) 890 XX=60:YY=3:A\$=STR\$ (SC):DRAW"C2 500 SC=0:DIM BB(12):BX=4 S8":GOSUB 2410 510 LD=181:SC=0:HI=0 900 XX=215: YY=3: A\$=STR\$ (HI) : DRAW"C 520 GOTO 1970 298": GOSUB 2410 530 PRINT@488, "PRESS ANY KEY"; 540 A\$=INKEY\$:IF A\$="" THEN 540 910 SCREEN 1,0 920 PLAY"V21T203L8GL8B04L8DL8DL8EL 550 CLS:PRINT@10, "NEARLY READY" 8EL8D03L8BL8GL8B04L8DL8DL8C03L8BL4 560 PRINT@40,STRING\$(16,"\*") 570 PRINT:PRINT"IF YOU COLLECT ALL AL8GL8B04L4D03L8.GL16BL8AL8G L8FL8 D " THE LUNCH" 930 REM MAIN LOOP 580 PRINT"BOXES BEFORE THE LUNCH B 940 TIMER=0 REAK" 950 J0=J0YSTK (0) 590 PRINT"IS OVER YOU WILL RECIVE A BONUS" 960 EXEC 30015 600 PRINT"DEPENDING ON HOW MUCH TI 970 TI=TIMER 980 IF J0>33 THEN GOSUB 1620 ME IS" 610 PRINT"LEFT AND ADDED TO YOU SC 990 IF J0<31 THEN GOSUB 1810 ORE" 1000 IF DY<58 AND DX<25 THEN GOSUB 620 PRINT:PRINT"GOOD LUCK...." 1460 1010 IF TI>=6900 THEN 1080 630 EXEC 30000 1020 IF LD=161 THEN GOSUB 1220 640 GOSUB 2320

1030 GOTO 950 C2S8":GOSUB 2410 1380 GOTO 1080 1040 IF SC<=0 THEN RETURN 1050 PUT (60,1) - (90,15) ,BB,PSET:SC= 1390 REM\*\*GO AGAIN SC-1:XX=60:YY=3:A\$=STR\$ (SC):DRAW"C 1400 PCOPY 5 TO 1:PCOPY 6 TO 2:PCO 298": GOSUB 2410 PY 7 TO 3:PCOPY 8 TO 4 1060 RETURN 1410 IF SC>HI THEN HI=SC 1070 REM\*\*TIME UP 1420 DX=10:DY=165:SC=0:L=0:Z=0:R=3 1080 XX=35>YY=68:A\$="LUNCH BREAK 0 3:LD=181 VER": DRAW"C3S8": GOSUB 2410 1430 TIMER=0 1090 FOR Q=0 TO 4:EXEC 30100:NEXT 1440 GOTO 870 1450 REM\*\*PICK UP LUNCH BOX 1100 FOR T=0 TO 500:NEXT T 1460 IF L=0 THEN PUT(S,R) - (S+13,R+ 1110 A1=SC:CLS RND (8):PRINT@39,"FI 5), NO, PSET: SOUND 250, 3: PUT (S,R) - (S NAL SCORE WAS"; SC; +13,R+5),NL,PSET:R=R+5:PUT(60,1)-( 1120 IF A1>A6 THEN PRINT@96,"";:IN 90,15),BB,PSET PUT "YOUR NAME"; Z\$ ELSE 1150 1470 IF L=0 THEN SC=SC+10:XX=60:YY 1130 IF A1>A2 THEN A6=A5:A5=A4:A4= =3:A\$=STR\$ (SC):DRAW"C2S8":GOSUB 24 A3: A3=A2: A2=A1: F\$=E\$: E\$=D\$: D\$=C\$: C \$=T\$:T\$=Z\$:GOTO 1150 ELSE IF A1>A3 1480 PUT (DX,DY) - (DX+13,DY+21),BL,P THEN A6=A5:A5=A4:A4=A3:A3=A1:F\$=E SET \$:E\$=D\$:D\$=C\$:C\$=Z\$:GOTO 1150 ELSE 1490 L=1:DX=25 IF A1>A4 THEN A6=A5:A5=A4:A4=A1:F 1500 RETURN \$=E\$:E\$=D\$:D\$=Z\$:GOTO 1150 1510 REM\*\*DOWN LIFT 1140 IF A1>A5 THEN A6=A5:A5=A1:F\$= 1520 PUT (DX,DY) - (DX+13,DY+21),BL,P E\$:E\$=Z\$:GOTO 1150 ELSE A6=A1:F\$=Z SET 1530 DX=DX+14 1150 PRINT@170,A2"BY " T\$;:PRINT@ 1540 PUT (DX,DY) - (DX+13,DY+21),SR,P 234,A3; "BY "C\$;:PRINT@298,A4; "BY SET ";D\$;:PRINT@362,A5;"BY ";E\$;:PRI 1550 DY=DY+4 ";F\$; NTa426, A6; "BY 1560 PUT (DX,DY-4) - (DX+13,DY+17),BL 1160 PLAY"02T5V15CV10CV5CP100V15FV , PSET 10FV5FP200V15EV15EV5EP200V15GV10GV 1570 IF DY>=165 THEN 1590 5GV15FV10FV5FP200V15AV10AV5A03P100 1580 GOTO 1540 V15CV10CV5CV2C" 1590 IF DY>=165 THEN PUT (DX, DY) - (D 1170 PRINT@486, "ANOTHER GAME (Y/N) X+13,DY+21),BL,PSET:DX=DX-18:DY=16 2": 1180 A\$=INKEY\$:IF A\$="Y" THEN FOR 1600 IF SC>0 AND L=1 THEN PUT (S,LD W=1 TO 32:EXEC 30150:NEXT W:PMODE3 ) - (S+13,LD+4),LB,PSET:LD=LD-5:Z=1: ,1:GOTO 1400 L=0:RETURN 1190 IF As="N" THEN CLS:END 1610 REM\*\*MOVE RIGHT 1200 GOTO 1180 1620 PUT (DX,DY) - (DX+13,DY+21),BL,P 1210 REM \*\*\*BONUS SET 1220 FOR Q=1 TO 3 1630 DX=DX+8 1230 XX=45:YY=65:A\$="BONUS BONUS": 1640 IF DX>=222 AND (DY+21)>58 THE DRAW"C4S8":GOSUB 2410 N DX=222 1240 EXEC 30100 1650 IF DX>=222 AND (DY+21) <58 THE 1250 XX=45:YY=65:A\$="BONUS BONUS": N DX=226 :GOSUB 1520 DRAW"C1S8":GOSUB 2410 1660 PUT (DX,DY) - (DX+13,DY+21),SR,P 1260 NEXT Q 1270 BO=INT ((6900-TI) /50) 1670 IF PEEK (65280) = 126 OR PEEK (65 1280 FOR T=1 TO BO 280) = 254 THEN 1700 1290 SC=SC+1 1680 RETURN 1300 EXEC30100 1690 REM UP RIGHT 1310 PUT (60,1) - (90,15) ,BB,PSET 1700 PUT (DX, DY) - (DX+13, DY+21), BL, P SET 1320 XX=60:YY=3:A\$=STR\$ (SC):DRAW"C 1710 FOR T=0 TO 1:EXEC 30015:NEXT 258":GOSUB 2410 1330 NEXT T 1340 IF SC>HI THEN HI=SC:GOTO 1360 1720 PUT (DX,DY-15) - (DX+13,DY+6),SR 1350 GOTO 1080 , PSET 1360 PUT (217,1) - (247,15) ,BB,PSET 1730 IF PPOINT (DX+7, DY-18) <>1 THEN 1370 XX=215:YY=3:A\$=STR\$(HI):DRAW" GOSUB 1040: PUT (DX, DY-15) - (DX+13, D

#### **MONEYBOX**

Personal Accounts Program for Dragon 32/64

MONEYBOX program for personal accounts can analyse your income and expenses, control your bank account, credit card, building society, etc, forecast your bank balance, estimate your taxable income and much more.

On Cassette Price £9.99

DRAGONDOS DISK VERSION: prints 42 by 24 legible characters on Hi-Res screen, with true lower-case, £ sign, etc. Features direct access filing, large capacity, budgetting, optional VAT analysis.

"presents itself as a powerful and versatile package"

— "Home Computing Weekly"

"an easy to use program that builds in a range of powerful facilities" — "Which Micro"
On Dragondos Price £14.99

#### **NEW! MAILBOX**

#### NAME AND ADDRESS DATABASE

Stores names, addresses and up to 10 user-defined fields. Fast retrieval by full/partial matching. Selects batches of records by name, town, region and powerful user-defined tests. Prints address labels, name and salutation, record cards and can print or display user-defined reports. Ideal for address books, membership or customer lists, mail shots etc.

On Dragondos (with Lower-case, etc.) Price £14.99

Cheques/POs/Further details/Dealer enquiries to:

#### HARRIS MICRO SOFTWARE

49 Alexandra Road, Hounslow, Middlesex TW3 4HP Tel: (01) 570 8335 DRAGON/32 BBC MODEL/B ATARI 400/800 TRS80 C/C 32K ELECTRON

### 747 FLIGHT SIMULATOR

Superbly realistic instrumentation and pilot's view in lifelike simulation which includes emergencies such as engine fires and systems failures. This program uses high resolution graphics to the full to produce the most realistic flight-deck display yet seen on a home computer. There are 21 real dials and 25 other indicators (see diagram). Your controls operate throttle, ailerons, elevators, flaps, slats, spoilers, landing gear, reverse thrust, brakes, etc. You see the runway in true perspective. Uses joysticks and includes options to start with take-off or random landing approach. "A real simulation, not just another game" (Your Computer, April 19 '83).

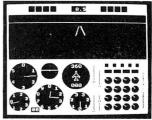

Cassette £905 (p&p and VAT included):
DACC Ltd (Dept. DU)

RIPTIONS

23 Waverley Road, Hindley, Greater Manchester WN2 3BN. (Despatch within 48 hours)

# **STOP PRESS!**

### STOCK CLEARANCE OFFER

After  $2\frac{1}{2}$  years of continued success (what a record) DACC are now setting the final stocks of 747 flight simulator to make way for new releases. The price of this exciting and realistic simulator is being slashed to £2.95. Offer only good while stocks last. Available to UK residents only. Price includes p&p (Please quote dept MD).

# GOSUB DRAGONIA

Don't lose out — make sure you receive the next twelve issues of your favourite microcomputer magazine by sending away for a year (or two years) subscription today.

Just complete this special subscription order form now, and send it with your cheque or postal order to our subscription department.

And if you subscribe for **two years**, you can claim a **free book**. Choose from any one of these superb Sunshine microcomputer books — *The Working Dragon 32, Dragon 32 Games Master, The Dragon Trainer, Advanced Sound and Graphics for the Dragon computer*, or *Artificial Intelligence on the Dragon computer*.

| Subscription type:                                                                                                | FREE BOOK CLAIM FOR 2 YEAR SUBSO                                                                                                    |
|----------------------------------------------------------------------------------------------------|----------------------------------------------------------------------------------------------------|
| ☐ 1 year at £10 UK                                                                                                | ☐ I claim my free book (title)                                                                                                    |
| <ul> <li>□ 2 years at £20 UK</li> <li>plus free book</li> <li>□ 1 year at US\$33.95 US/Canada airspeed</li> </ul> | Name                                                                                                    |
| ☐ 2 years at US\$67.90 US/Canada airspeed plus free book                                                          | Address                                                                                                    |
| <ul><li>i year at £16 Rest of World surface</li><li>2 years at £32 Rest of World surface</li></ul>                |                                                                                                    |
| plus free book<br>Other overseas airmail rates available on request                                               | Postcode                                                                                                    |
| Payment Method ☐ I enclose a cheque payable to Dragon User ☐ I enclose a postal order payable to Dragon User      | Send this complete form, with your payment, to:<br>Dragon User<br>Subscription Department, Oakfield House,<br>Perrymount House Road, Haywards Heath,<br>Sussex RH16 3DH |

```
Y+6), BL, PSET: PUT (DX, DY) - (DX+13, DY+
                                       2170 NEXT N
21), SR, PSET: RETURN
                                       2180 RETURN
                                       2190 DATA0,0,1,0,0,0,0,0,0,0,0,0,0
1740 PUT (DX,DY) - (DX+13,DY+21),BL,P
SET
                                        ,0,0,0,0,0,0,0,0,0,0,0
1750 DY=DY-15
                                       2200 DATA 16,84,85,253,253,101,102
1760 PUT (DX,DY-30) - (DX+13,DY-9),SR
                                       ,153,85,85,85,150,20,20,20,20,20,2
, PSET
                                       0,20,84,84,4,0,0
                                       2210 DATA 0,0,0,0,64,64,64,64,64
1770 PUT (DX,DY) - (DX+13,DY+21),BL,P
                                       ,64,64,64,0,0,0,0,0,0,0,0,0,0,0,0
                                       2220 DATA 0,0,0,0,0,1,1,1,1,1,1,1,
1780 DY=DY-30
1790 RETURN
                                       1,0,0,0,0,0,0,0,0,0,0,0
1800 REM MOVE LEFT
                                       2230 DATA 4,21,85,127,127,89,153,1
1810 PUT (DX, DY) - (DX+13, DY+21), BL, P
                                       02,85,85,85,150,20,20,20,20,20,20,
                                       20,21,21,16,0,0
SET
1820 DX=DX-8:IF DX<=3 THEN DX=3
                                       2240 DATA 0,0,64,0,0,0,0,0,0,0,0,0
1830 IF Z=1 AND DY>144 AND DX<=18
                                       ,0,0,0,0,0,0,0,0,0,0,0,0
THEN DX=18
                                       2250 DATA 34,34,34,34,34,34,0,0,0,
1840 PUT (DX,DY) - (DX+13,DY+21),SL,P
                                       0,0,0,0,0,0,0,0,0,0,0,0,0,0,0
SET
                                       2260 DATA 160,32,32,32,32,160,0,0,
1850 IF PEEK (65280) = 126 OR PEEK (65
                                       0,0,0,0,0,0,0,0,0,0,0,0,0,0,0,0,0
280) = 254 THEN 1870 ELSE RETURN
                                       2270 DATA 0,0,0,0,0,0,0,0,0,0,0,0,0,
1860 REM UP LEFT
                                       0,0,0,0,0,0,0,0,0,0,0,0
1870 PUT (DX,DY) - (DX+13,DY+21),BL,P
                                       2280 DATA 5,21,101,106,85,85,0,0,0
                                       ,0,0,0,0,0,0,0,0,0,0,0,0,0,0,0,0
SET
                                       2290 DATA 0,64,144,144,80,80,0,0,0
1880 PUT (DX,DY-15) - (DX+13,DY+6),SL
                                       ,0,0,0,0,0,0,0,0,0,0,0,0,0,0,0
, PSET
                                       2300 DATA 0,0,0,0,0,0,0,0,0,0,0,0,0,
1890 FOR T=0 TO 1:EXEC 30015:NEXT
                                       0,0,0,0,0,0,0,0,0,0,0,0
                                       2310 REM DRAW STRING ROUTINE
1900 IF PPOINT (DX+7, DY-18) <>1 OR P
POINT (DX+7,DY-23) <>1 THEN GOSUB
                                       2320 DIM LE$ (26)
                                       2330 FOR K=0 TO 26:READ LE$(K):NEX
1040: PUT (DX, DY-15) - (DX+13, DY+6), BL
,PSET:PUT (DX,DY) - (DX+13,DY+21),SL,
                                       2340 FOR K=0 TO 9:READ NU$ (K):NEXT
PSET: RETURN
                                       2350 DATA BR2, ND4R3D2NL3ND2BE2, ND4
1910 PUT (DX,DY) - (DX+13,DY+21) ,BL,P
                                       R3DGNL2FDNL3BU4BR2, NR3D4R3BU4BR2, N
SET
                                       D4R2FD2GL2BE4BR,NR3D2NR2D2R3BU4BR2
1920 DY=DY-15
1930 PUT (DX,DY-30) - (DX+13,DY-9),SL
                                       2360 DATA NR3D2NR2D2BE4BR,NR3D4R3U
, PSET
                                       2LBE2BR, D4BR3U2NL3U2BR2, ND4BR2, BD4
                                       REU3L2R3BR2, D2ND2NF2E2BR2
1940 PUT (DX,DY) - (DX+13,DY+21),BL,P
                                       2370 DATA D4R3BU4BR2, ND4FREND4BR2,
SET
                                       ND4F3DU4BR2, NR3D4R3U4BR2, ND4R3D2NL
1950 DY=DY-30
                                       3BE2, NR3D4R3NHU4BR2
1960 RETURN
                                       2380 DATA ND4R3D2L2F2BU4BR2,BD4R3U
1970 GOSUB 2100
                                       2L3U2R3BR2,RND4RBR2,D4R2U4BR2,D3FE
1980 GET (5,0) - (18,21), SL,G
                                       U3BR2, D4EFU4BR2
1990 PCLS:GET (5,0) - (18,21),BL,G
                                       2390 DATA DF2DBL2UE2UBR2, DFND2EUBR
2000 GOSUB 2100
                                       2,R3G3DR3BU4BR2
2010 GET (5,0) - (18,21), SR,G
                                       2400 DATA NR2D4R2U4BR2,BDEND4BR2,R
2020 PCLS:GET (5,5) - (15,12),ML,G
2030 GOSUB 2100
                                       2D2L2D2R2BU4BR2, NR2BD2NR2BD2R2U4BR
2040 GET (0,0) - (13,5),NO,G
                                       2,D2R2D2U4BR2,NR2D2R2D2L2BE4,D4R2U
2050 PCLS:GET(0,0)-(13,5),NL,G
                                       2L2BE2BR2, R2ND4BR2, NR2D4R2U2NL2U2B
2060 GOSUB 2100
                                       R2,NR2D2R2D2U4BR2
                                       2410 DRAW"BM"+STR$ (XX) +", "+STR$ (YY)
2070 GET (0,0) - (13,5),LB,G
2080 GOTO530
                                       2420 FOR K=1 TO LEN (A$)
2090 REM GRAFICS
                                       2430 B$=MID$ (A$,K,1)
2100 PMODE 3,1:PCLS
                                       2440 IF B$>="0" AND B$<="9" THEN D
2110 FOR N=0 TO 2
                                       RAW NU$ (VAL (B$) ) : GOTO 2470
                                       2450 IF B$=" " THEN N=0 ELSE N=ASC
2120 A=1536+N
2130 FOR D=1 TO 24
                                       (B$) -64
2140 READ S:POKE A,S
                                       2460 DRAW LE$ (N)
2150 A=A+32
                                       2470 NEXT
2160 NEXT D
                                       2480 RETURN
```

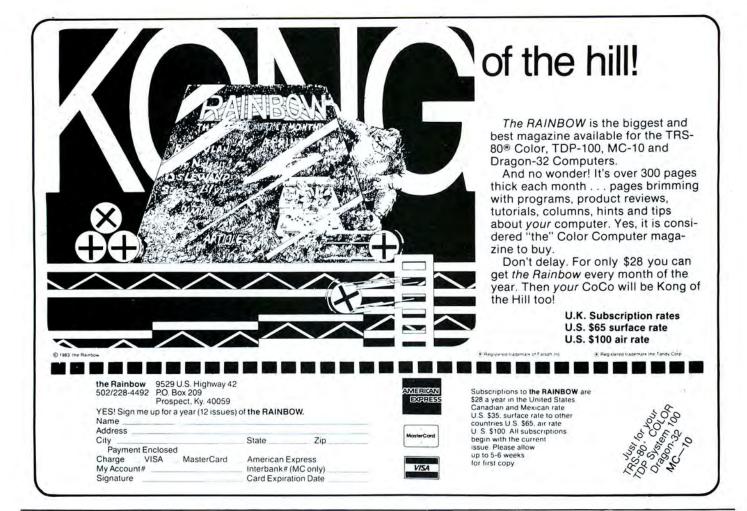

SPECIAL OFFER for limited we period. Mow only Etd. 95 inclusive

# TOP VALUE LIGHT PEN

DRAGON 32/TANDY COLOUR 32K/SPECTRUM 48K

#### THE NEW ADVANCED PROGRAM

for the Trojan light pens include the following facilities-

- \* DRAW BOX
- \* DRAW CIRCLE
- \* DRAW LINE
- \* DRAW PICTURES FREEHAND
- \* COLOUR FILL DESIGNATED AREAS
- \* SAVE AND LOAD PICTURES TO AND FROM TAPE
- \* FULL ERASE FACILITIES

All in Hi-Res screen in any of 4 colours for the Dragon/Tandy, and 8 colours for the Spectrum.

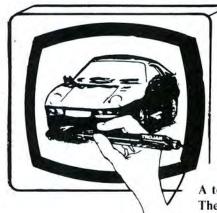

- \* DATA ENTRY AND PROCESSING
- \* MENU SELECTION AND CONTROL
- \* GAMES PLAYING

This is a first class program which gives hints and tips on how to write programs for the pen. Ideal for many educational uses.

A top quality pen plus a first-class program. The best value pen package available.

Send cheques/P.O. to: TROJAN PRODUCTS 166 Derlwyn, Dunvant, Swansea SA2 7PF Tel: (0792) 205491

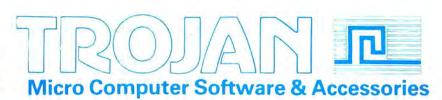

# Jet Set

Program: Jet Set Willy, Software Projects, Bearbrand Complex, Allerton Road, Woolton, Liverpool, 25 7SF. Price: £7.95

I HAVE never before felt the compulsive urge to rave about a game to everybody, but now...

Jet Set Willy, is simply the best thing since The King. In fact, it's better. The game is a work of art, and epic, and any other great praise that I can think of.

There are several reasons for buying this game. It is a better follow up the brilliant Manic Miner than anyone could have assumed possible. It is challenging, combining beautiful elements of adventure (strategy and planning) and arcade (simple controls, everything graphical). The graphics are the best I have ever seen in PMODE 4; there is one Demon who is simply brilliant. It gives a great chance to gloat at your Spectrum owning friends. Ring them up and invite then round to play the game. When they arrive have the game already loaded but leave the title page

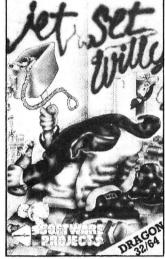

going, allowing them to see the joystick option (STRIKE ONE). Start playing and soon they will pipe up with "But it's only in Black and White!! That's not up to much is it?"

At this point proceed to "The Guest Room", "The Games Room", and the rest of the fifteen extra rooms that the Dragon version has, being careful to point out that these rooms have all been fitted into 32K as opposed to the 48K it took to write their smaller version

Take them to lie down somewhere — due to the small size of their brains, which have been numbed by the fact they haven't programmed anything since they

bought their Spectrum, they will almost definitely be frustrated and confused.

If we all buy this one, then Software Projects will write another one, and another one, and another one...

There's no point in trying to copy it, it contains the best set of anti-piracy devices I have ever seen (including a chart that would surely take months to copy out!!).

The game has one annoying bug — when the player dies the new life starts at the place that the old one finished, which can occasionally be directly under a creature (ie chainsaw, mad monk, giant, ice-cream, spinning razor, silicon chip, etc...), causing the loss of all eight lives (yes, you need them all!!).

If you don't have a copy of *Hunchback* then don't panic, you'll find four screens from it on the roof of the house, along with lovely screen names one of which sounds like an extract from *Jabberwocky*, but isn't!

What else can I say? Beg, steal, borrow, do anything but get enough money for this game . . . you will never regret it.

Jason Orbaum

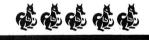

# Syzygy

Program: Syzygy, Microdeal, 41 Truro Road, St Austell, Cornwall. Price: £8.00

IF NOTHING else, this qualifies as the software with the silliest title, though it does offer a little more than that in fact 250 pictures which cover 300 locations in an attempt to produce a kind of graphics adventure. The setting is the Deathstar where you are trapped with one Dark Lord Vader, who sounds vaguely familiar. You don't want to get too familiar with him, though, as if you encounter him you can be sure he won't be offering you cups of tea and cucumber sandwiches. You need your Light Saber to see him off, and to do that you need to find something that will deal with the 'orrible alien that's guarding it.

As you can see, the adventure elements are here, and the graphics side comprises. for the most part, a 3-D maze of corridors and doors a little like Salamander's Red Meanies or Microdeal's own earlier Phantom Slayer. The pictures, which are simple but convincingly done, take up one quarter of the screen, leaving room for an inventory alongside with the bottom half of the screen given over to the text. You move along the corridors using the up arrow key, and turn with the left and right arrows, movement being instantaneous and very impressive. Doors open automatically when you come to them . . . which is not necessarily a good thing as some lead to instant death as you may step into a lift that's guarded by some kind of force field, or into another corridor where there's no air. The spacesuit I've found has holes in it, and this didn't do me a great deal of good. Another door leads to a room with a pool in it, so I tried EXAMINE POOL to be given the helpful information "It's wet." I'd also apparently forgotten how to swim so that wasn't a great success either.

There are plenty of other rooms to explore, and objects to slowly amass, and despite the difficulty of mapping out the maze of corridors which all look so similar, I liked the blend of graphics and adventure — not the easiest thing to do on the Dragon, and by simplifying the graphics they can squeeze in a vocabulary of 62 words. Not bad, and as long as you don't expect a conventional adventure Syzygy shouldn't disappoint.

Mike Gerrard

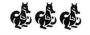

# **Jigsaw**

Program: *Jigsaw*, Vidipix, 125 Occupation Road, Corby, Northants. Price: £3.95

VIDIPIX is a name new to me amongst Dragon software companies. Even if they have been around for quite a long time, I do not see their chances of survival for much longer as being very high.

The fault with this piece of software is the same as that of so many that we reviewers receive; the programming quality may be of a very high standard, but the idea is simply unworkable.

The programming in this game is superb (excluding the bugs mentioned below) but the game suffers from the fact that there are very few people who want to use a computer to do a jigsaw, even one of their own design!

So, what do you receive for your money when you buy this 'game'? Basically (Pun intended — the program is mainly in BASIC), you get three routines, a jigsaw routine, a very simple drawing routine, and a screen dump routine for a fair selection of printers.

The jigsaw routine is the main part of the program. This takes the graphic screen and divides it up into squares (no, not jigsaw like pieces, just identical squares) and you have to get them into the right places to complete the jigsaw.

The drawing program has several bugs, not least of which is the program's seeming inability to allow you to move the cursor, despite following the clear instruction to the letter.

If you don't like jigsaws, or you don't like computer logic games, then steer clear of this game. If you like both, then steer clear of this game.

It is a shame that I have to write such a scathing review as the programing is really rather good at points, but I'm afraid Vidipix need a new designer, preferably one who knows something about market demand.

Jason Orbaum

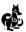

# The Dragon **Speaks Out!**

"Speakeasy" Speech Synthesiser

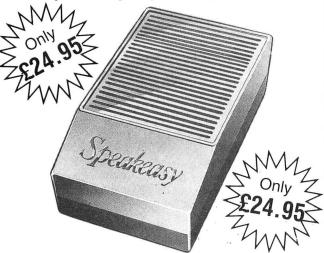

- Unlimited vocabulary through using allophones
- Easy to use in your Basic programs (and in machine
- Clear, audible speech.
- Complete with Dragon interface lead.
- 12 months guarantee. 2 FREE programs to get you started: Word Factory and Word Compiler.

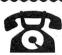

#### ORDER NOW!

Telephone (0532) 537507 and use your Access card or send a cheque or PO

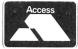

until 10 pm Guaranteed same day despatch orders £5 or over

#### **Action-packed** 100% machine code arcade software

#### COPTER PATROL

Fly your helicopter over hostile territory to rescue your stranded troops from the enemy. Your men will wave to you to attract your attention and then run to the helicopter when you land. Unfortunately, the enemy fighter planes and battleship guns home in on you to give you very little time for a safe pick-up.

#### TASKSHIP

This game in the Scramble series has two great innovations. The first is that YOU can design your own scenario (with rockets, mountains, buildings and radar dishes where you want), or use the ready-designed format. The second is the black holes which pull you off course. If you are unfortunate enough to disappear into a black hole, you get time warped to another part of the landscape. Brilliant graphics.

#### £3.95

#### MAURICE MINOR

Out for a quiet drive in your Morris Minor you inadvertently wander on to a race track and find yourself in the middle of a Grand Prix! £3.95

£3.95 RIVER OF FIRE

POGO-JO

O-Bert type game with amazing sound and graphics, unlike anything seen before on the Dragon. The player can choose to start on any one of 15 completely different screens, and select one of the 4 skill levels. Features

include Hall of Fame, return to last screen on which killed for next game, positive joystick

An adventure: Superb machine code animated graphical scenes make this probably the best adventure yet for the Dragon. The volcano erupts on your island. Can you save yourself and help the hospital patients to safety. You'll need cunning and perseverance.

#### £3.95

#### STARFIGHTER

The hostile landscape scrolls beneath your starfighter. You bob and weave under joystick control and you seek and destroy the enemy fighters and ground installations £3.95

#### EDITOR/ASSEMBLER + DISASSEMBLER + MONITOR

Two pass global type. Supports labels of six characters. Directives: ORG, RMB, FCB, FDB, FCC, REM. Hexadecimal Arithmetic. Powerful debug Monitor includes 14 commands plus set break points, selection of useful sub-routines and Disassembler.

Altogether a powerful program package with information for the serious user or interested beginner. Supplied on cassette.

#### NOW ONLY £7.95

Add 50p P&P for orders under £5.00. Send Cheque/PO to:

#### J. Morrison (Micros) Ltd

Dept DU585, 4 REIN GARDENS TINGLEY, WEST YORKSHIRE WF3 1JR

Send SAE for list of more games

### **DRAGON 32 — SUPER SALE**

£1.99

BLABY Mission Attack Star Swoop Boris the Bold Barmy Burgers Perilous Pit Lazer Run

McDougal's Last Stand Darts The Bells Do Do Guardian Angel Mutant Wars

SOFTEK Ugh! Ultrapede Galacticians

Handicap Golf Keys of Roth

\*NEW\* \*NEW AUDIOGENIC

**ABRASCO** Fairground Fantasy
QUICKSILVA Mined Out MICRODEAL Cuthbert Goes Walkabout Defence

Flipper Invaders Revenge Jerusalem Adventure 2

Pinball Storm Space Monopoly R. SHEPERD Transylvanian Tower Super Spy LOTHLORIEN Samuri Warrio Johnny Reb Roman Empire

Tyrant of Atlantis VIRGIN Death Cruise I Ching Castle Adventure

\*NEW\* \*NFW\*

MICRODEAL £2.99 Danger Ranger ★ Devil Assault ★ Keys of the Wizard BLABY £3.99 Olympia ★ Morbid Mansion ★ Cosmic Crusader ★ Ruby Robba COMPUTERWARE £5.50 Linkword ★ Darts ★ Blockbuster Quiz INCENTIVE £5.99 Back Track \* \*NEW\* The Ket Trilogy £8.99

**PERIPHERALS** 

Centronics Cable Phono Lead £1.75 Vinyl Dust Cover (beige/brown) Quickshot 1 Joystick £2.50 £12.50 Padded Carrying Case Quickshot II Joystick \*NEW\* SS/SD Diskettes 10 pack ★NEW★ Computek Joystick £18.95 £15.00

ROTRONICS DX85. 120 cps Dot Matrix printer friction/tractor £199.95 + cable NOTE: Prices are for Cheque/PO with order + 50p per order p&p. (£5 and over free)

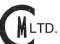

#### CAPRI MARKETING LTD.

LTD. 16 Carter Walk, Tylers Green Penn, Bucks HP10 8ER

NB: All software subject to availability, please state alternative choice when ordering.

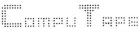

27 COOMBE ROAD SOUTHMINSTER, ESSEX CM0 7AH Tel: MALDON 772589

Alba cassette recorder

**OUR PRICE £17.25** 

**MELBOURNE HOUSE** 

Horace Goes Skiing RSP £5.95 OUR PRICE £4.95

Football Manager RSP £5.95 OUR PRICE £5.50

**DRAGON DATA** 

Cimeeon Moon Shuttle Zap

OUR PRICE £3.75

DESIGN DESIGN

Rommels Revenge RSP £7.95

CABLE SOFTWARE

BSP £3.95

Bumpers El Bandito

ADDICTIVE

Computape's new catalogue has over 260 Software Titles on Tape, Cartridge and Disk. Arcade Games/Adventure/Educational/Board Games/Utilities

MICRODEAL SOFTWARE Bandito Pengon Mr Dig Worlds of Flight Fury Downland Teatime 8 Ball Pool Phantom Slayer Toppler ONLY £2.99

The Touchstone Dungeon Raid **IMPSOFT** Chicken Run RSP £7.95 Cuthbert in Space Cuthbert in the Mines Space Shuttle Skramble

**NEW PROGRAMS** 

Time Bandit Athletics Speed Racer Mud Pies

Syzygy Cuthbert in the Cooler

RSP £8.00 OUR PRICE £6.95 WINTERSOFT

Return of the Ring Ring of Darkness RSP £9.95 RSP £9.95 OUR PRICE £8.95

SOFTWARE PROJECTS Manic Miner Jet Set Willy RSP £7.95 OUR PRICE £6.95

HEWSON CONSULTANTS 3D Luna Attack 3D Seiddab Attack 3D Space Wars RSP £7.95

OUR PRICE £6.95

POCKET MONEY Fearless Freddie

Jet Boot Colin Robin Hood

OUR PRICE £6.95

Fruity RSP £4.95 OUR PRICE £3.95

INCENTIVE **OUR PRICE £8.95** 

A 'n' F SOFTWARE Chuckie Egg RSP £7.95 OUR PRICE £6.90

Screamin' Abdabs RSP £6.90 OUR PRICE £5.80 PEAKSOFT

Tim Loves Cricket RSP £8.95 OUR PRICE £7.75 **OUR PRICE £5.95** 

JOYSTICK

Superbowl Zaks Son Fantasy Flight Quasimodo RSP £6.95 OUR PRICE £5.95

SPECTRAL Ice Castle RSP £8.00 **OUR PRICE £6.95** 

£5.50 each £9.95 a pair SPECIAL OFFER order any two Microdeal tapes from the above for only £6.50 each.

Order from the above sending Cheque or Postal Order made payable to Computape and we'll send our Catalogue free of charge. For Catalogue only send SAE.

Prices include first class postage and packing. Overseas orders welcomed. (Tandy Software also available. Computable THE ONLY SOFTWARE COMPANY TO MAKE YOUR DRAGON CHIPS FRY NOT CRY

28 Dragon User June 1985

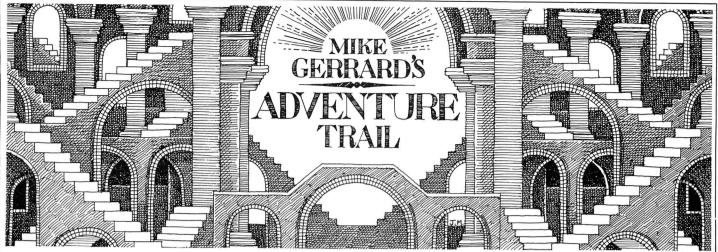

YET ANOTHER international postbag this month, headed by Moshe Reuveni of Gordon 40, Givataim 53227, Israel, who apologises for his poor English, though not so poor he hasn't been able to finish off *Black Sanctum*, on which he offers a few clues, including what to do with the door that's boarded up (clues being printed backwards): REM MAHWA LC HTIW LIAN LLUP. Thanks for that clue, Moshe, and I can assure you that your English is much better than my Hebrew.

Mind you, I think even my Hebrew is better than my Norwegian, so just as well reader Robert Bruvik of Skalevikneset in Norway speaks good English, too. Now Norway might be famous for fiords and parrots, but vampires are a little thin on the ground so Robert's having trouble getting out of Level One of Transylvanian Tower from Richard Shepherd. I've asked Robert to be a bit more specific as this 3-D graphics maze can be negotiated with a mixture of plotting and plodding . . . though only to the even harder second level. I made it to the top of the tower but the creepy Count saw me off with no bother. If all else fails I shall hand Robert over to the man with the garlic, Richard Shepherd

A recent letter from Touchmaster confirmed that they'll soon be extending their range to take in the Adventure International "Mysterious Adventures" series, recently taken over by AI from Channel 8, with a welcome reduction in price at the same time to £7.95. Touchmaster will also be handling adventure titles from smaller software houses, such as Nemesis's The Trial of Arnold Blackwood, an adventure I do recommend, and if you've sampled the Arnold style of humour and liked it then you'll be pleased to hear that Nemesis is currently converting another from the Amstrad to the Dragon. More details when it's been done.

Ian High of 62 Littlemede, Eltham, London SE9, offers help to anyone with the Dan Diamond trilogy or *Ring of Darkness*, though he himself can't get out of the cabin in *Black Spectrum*. He says he's broken the mirror several times, to no effect, and can't think of any other possible exit. My advice is: DAETSNIR ORRI MOGO TYRT. Letters from Ian and others show that there's no such thing as an easy or difficult adventure, because what puzzles one

person seems to be a doddle to someone else, while another title might have the opposite effect.

A common problem is how to cross the water and the mountains in *Ring of Darkness*, which I'm asked this month by Wesley Curtis of 4 Kings Drive, Gravesend, Kent DA12 5BG. Wesley should obviously write to lan High, while two lesser-known adventures are puzzling Quentin Watt: *Poseidon* and *Castle of Doom*. In the former Quentin's on a ledge with a rope but can't make use of it, while in the latter he's having trouble with the monster. Typical adventurer's troubles, so if you can help Quentin out write to him at Glen Esk, East Cowton, Northallerton, North Yorkshire.

Yes, the scrapes we adventurers get ourselves into. Gillian Brigham sounds like quite a straightforward person, living at the typically English address of "Ingleborough", Ash Tree Close, Southwell, Notts, and yet here she is chasing secret agents in her spare time, thanks to Operation Safras from Shards. Gillian has managed to rescue the agent in Manchester, and earned herself lots of money in Southampton (no, nothing to do with all those sailors there), but she's stuck on the following: Where to find the code for the Welsh computer in Dundee; where to find the antidote for the agent in Plymouth; where to find the one who is deaf, dumb and blind; where to find the son of the agent in a certain university town; and how to enter the shed near York Minster without being blown up. And you thought you had problems. If you can help Gillian with hers then contact her at the address above.

Philip Blazdell of Jail Lane in Biggin Hill, an appropriate address for an adventure player, thinks I ought to be writing four pages every month, including a full-page adventure helpline. Well I'm very flattered, but it might be hard to fill four pages every month on Dragon adventures, though I used Philip's letter to DROP HINT to the editor, who has agreed to extra space when possible. Philip also kindly sent me a copy of Dragon Data's help sheet on Madness and the Minotaur, which in fact is of limited help but I will happily pass a copy on to anyone who wants it provided they enclose s.a.e.

Having dealt with several old problems, on to an adventure that's sure to create

some new ones, and that's Caverns of Doom from Microdeal, a machine code text-only adventure of over 100 locations. being sold at the low price of £4.99, though that's no reflection at all on its quality. The story is that you are in a network of tunnels in a mine complex, and all you have to so is find your way out. You begin just inside the entrance, with the south tunnel behind you collapsed and your only safe route being to the north. A seasoned adventurer never goes anywhere without having a quick INVENTORY, and this reveals you to be carrying a flashlight. At least we won't have to waste time looking for our old friend, the torch. The screen is split into three sections, the top two-thirds being description, what you can see plus inventory, and at the bottom right is a minicompass which displays your available exits — a neat idea. Alongside that is room for your inputs and the responses.

Venturing into the mine proved at least one of my assumptions wrong straight away, for in a small one-room prospector's shack is a tool chest, a jar, a broken lamp and an oil drum. Obviously the flashlight isn't going to last forever, so how do we fix the lamp? The tool chest is locked, so perhaps there's a key in the jar EXAMINE JAR. "It contains: pickles." So much for that, though I did try pickling the lock just in case. In a dead-end I found some beams. which cheered me up, and elsewhere a skeleton, which didn't . . . well, not at first. Further tramping around uncovered some other familiar objects, the good old rope and the good old matches for instance, along with signs that an earlier object was the good old red herring - no, not a pickled herring. By now I was running out of hands, and my flashlight was growing dim, then before you knew it: total darkness. We all know what happens if you move round in the dark, too, don't we? Wrong again! Here you can continue to move, so if your map is accurate survival might be possible, as indeed might a little more light.

For a fiver Caverns of Doom is definitely worth grabbing, with its quite extensive vocabulary, SAVE and LOAD routines, GET EVERYTHING and DROP EVERYTHING commands, SCORE (out of 80) and an inventory that actually takes account of the weights of different objects. Let's just hope I can get a good way into the caverns.

#### THE No 1 DRAGON JOYSTICKS!

Our easy-action potentiometer joysticks have been an instant success!

The Dragon Pro-Stick is sturdy, sensitive, accurate and reliable. Unlike switch-type sticks, they're **GUARANTEED AND RECOM-MENDED FOR ALL DRAGON GAMES**, because they're purposemade for the Dragon and Tandy computers.

And at just £5.50 each or £9.95, they have they have to be the bargain of the year!

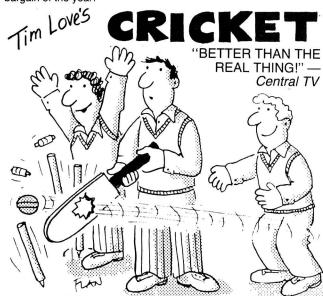

"INGENIOUS . . . BRILLIANT"

Personal

Computer Games

"REMARKABLE . . . FANTASTIC DETAIL . GRAPHICS 100% . . . VALUE 100%

Home Computing Weekly

"Superb - Many other computer owners will wish they had bought a

Dragon" — IG"I would not hesitate to say that this is the best game I have" — MB"Best of my 50 games" — SF"Brilliant — I've been playing it for 2 weeks, and I still can hardly believe it's

possible!" — DV

The greatest cricket game EVER produced for ANY home micro. Total joystick control over batting, bowling and fielding. 1 or 2 players Dragon/Tandy Colour. £8.95.

Now with even more great features! 4 divisions, promotion, relegation, goal highlights, transfers, injuries, goal-scorers' table, suspensions, European Cup, weekly results and league tables, reserve squad, save game, bank loans, choose/change team formation, fixtures/ results table, and all the fun, drama and frustration of managing a league club Dragon/Tandy Colour. £6.95.

PHOTO-FINISH: Superb horse-race action. Terrific graphics, authentic race cards, odds based on actual form. REAL TIME races from 5f to 2 miles, 'Sporting Life' result cards with distances, times, etc, and an incredible photo-finish feature. 1-4 players. Dragon/Tandy Colour. £6.95.

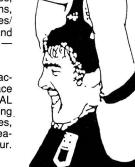

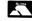

No need to wait! Check with your retailer, clip the coupon, or phone your Access/Visa number. Orders received before noon despatched same day by first-class post.

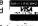

PEAKSOFT, 48 QUEEN STREET, BALDERTON, NEWARK, NOTTS. Tel: 0636 705230 (24-hour answering)

Tandy Colour versions require 32K + Extended Basic

I enclose a cheque or PO, rush me: I have a Dragon/Tandy (please delete)

30 Dragon User June 1985

# The only figures that count

The circulation of this magazine is certified independently to professional standards administered by the Audit Bureau of Circulations January-June 1984 35,379

The Hallmark of Audited Circulation

# R & P International

Programs for the Dragon 32/64

#### **INSTANT GRAPH PLOTTER 1 UP TO SIX GRAPHS DISPLAYED**

Input data and call up numerous functions and display aids by superbly clear graphics-text prompts Cassette file storage and retrieval of data

Readily accessible Basic — adding your own functions easy

- \*\* Comprehensive 28-page Manual provided free. From beginner to expert. Over two dozen
- examples

  \*\* R & P will give advice on program use or modification to any user at any level of expertise.

Free on request

Free on request

The property supported by ... manual, and half an hour spent with this, and using the excellent screen prompts, will make its use simplicity itself ... educational value ..."

Gordon Lee (Dragon User January 1985)

\*\*\* Awarded Four Dragons in review \*\*\*
— highest,rating yet for non-games program

#### **INSTANT GRAPH PLOTTER 2**

An extension of the popular "Instant Graph Plotter 1" IGP2 has the additional facilities of text graphics anywhere on screen (horizontal or vertical text, numbers, arrows, etc.). Highly display-orientated, a few of the additional functions of IGP1 have had to be taken out of this

#### **ENDLESS NOUGHTS AND CROSSES**

On a screen-wide grid Get five noughts or crosses in a row to win (across, down or diagonal). Game for two, or play against the computer with Hint and Take-back facilities. Price £5.50 incl. p&p.

IGP1 + IGP2 + Endless noughts and crosses for just £18.00 incl. p&p. For orders received by 30th April 1985.

Cheque/crossed P.O. to:

R & P International, P.O. Box 129 Wembley, Middlesex HA0 2UG

If you've got a technical question write to Brian Cadge. Please do not send a SAE as Brian cannot guarantee to answer individual inquiries.

# **Dragon Answers**

#### Oh Brother!

CAN I connect a Dragon 64 to a Brother EP-22 Typewriter printer via the RS232 ports (that is do they both have the same standard)?

> K S Hoskins Romford

I CAN'T see any problems in connecting the RS232 ports together, providing you can obtain, or make a suitable lead. You will need to set up the baud rate of the Dragon's port to the correct value, given in the printers manual. Use the POKE given in the Dragon 64 supplement. To print out on the RS232 port, rather than the centronics port, type POKE 1023,1. You may also need to type POKE 330,2, if the printer does not linefeed correctly.

#### **SN** error

I'VE GOT a Dragon 64 and recently I bought a game called *Tim Love's Cricket* by Peaksoft. After loading it I got an SN error line 9620. On this line there is a user statement. Could you please tell me how to correct this line?

Kamran Hussain Bradford

THIS HAS come up before, but again a number of letters have come in regarding this problem on various games running on the 64, written for the 32. The syntax error is caused by the line having an extra character in the user number — eg X=USR01(A). This was necessary on the 32 but on the 64 it should read X=USR1(A). You can simply edit the offending line and re-run the program in most cases.

Software programmers might like to use the following lines to test whether the program is running on a 64 or a 32.

100 VERS=CHRS(PEEK(49052))
+CHRS(PEEK(49053))
110 IF VERS="64" THEN (Dragon

110 IF VER\$=''64'' THEN (Drag 64) ELSE (Dragon 32)

### **INKEY**

I WOULD like to find out properly how to enter the keyboard arrow keys. I know that it has something to do with INKEY but would like to know if there are any standard lines for all programs.

V Edwards Port Talbot

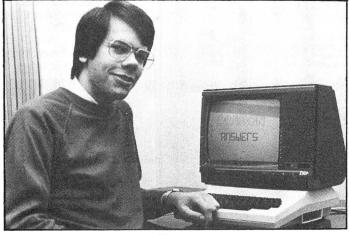

THE FOLLOWING few lines can be inserted to check for the four arrow keys; the command following the THEN could either be a goto or a direct command(s) to handle the key press.

100 IF INKEY\$=CHR\$(8) THEN left arrow pressed

110 IF INKEY\$=CHR\$(9) THEN right arrow pressed

120 IF INKEYS=CHRS(10) THEN down arrow pressed 130 IF INKEYS=CHRS(94) THEN up

arrow pressed

You can also check for the arrow keys plus shift being pressed by substituting these numbers in the above CHR\$ statements, 21, 93, 91, 95.

### **Double up**

I HAVE a Dragon Data Single disk drive and I would like to ask you if you could possibly suggest somewhere that I could have a second drive fitted to it.

Ideally I would like to have the upgrade done as soon as possible as I am constantly using the Disk tor Word Processing and the like.

Paul Grieves Deeside Clwyd

COMPUSENSE, the new Dragon distributors can supply a second disk drive upgrade kit for £120. Fitting a second drive is a simple enough task for just about anyone at home with a screwdriver. It just involves removing the cover from the drive and putting two plugs into the second drive, it requires no soldering.

#### ?FM error

I AM having trouble with a Basic program that was saved to tape

using EXEC46756. As it was a basic program, I tried to CLOAD it. This, and CLOADM, resulted in an ?FM ERROR. Trying to load it as a file also failed. Could you tell me how to load it as it is the only copy of the program I have?

Robert Gooding Irvine Ayrshire

I AM afraid the program has probably been saved incorrectly, as the correct address for the Basic save routine is 46757, not 46756. You could use the following assembly routine to load in the file as it was saved, and providing the Basic is not corrupted, you can then save the file using CSAVE. It is never a good idea to use ROM routines to do things like save programs when the CSAVE command is adequate.

JSR [\$A004] ;READY FOR INPUT LDX #474 STX 126 JSR [\$A006] ;GET HEADER **LDX 25 LOOP STX 126** PSHS X JSR [\$A006] ;READ A BLOCK **PULS X LDA 124** INCA **BEQ EOF LEAX 255.X BRA LOOP** EOF LDX 126 LEAX -1,X **STX 27** JSR 33823 **JSR 33773** RTS

### **Semigraphics**

COULD you please inform me how to obtain the additional screen graphic modes not supported by Dragon Basic by poking, as I don't possess an assembler.

16 Whalebone Avenue
Romford RM6 6DA

IT WOULD take up most of this page to describe all the additional graphic modes which the VDG is capable of, but which Basic does not support. However, a mode called Semi-Graphics 24 is generally regarded as the most useful and is described here. The mode allows all nine colours to be used, as well as text and 64 by 192 graphics. The simplest way to enter this mode from Basic is with the following lines:

10 PMODE 4,1:SCREEN 1,0 'Use Basic to set up VDG start adrs etc. 20 POKE &HFF22,5

30 POKE & HFFC0,0:POKE & HFFC3,0:POKE & HFFC5,0

The pokes in line 30 are not actually necessary with the PMODE 4 statement, but are included for completeness. All access to this mode must be by poking to the screen (starting at 1536), Basic cannot print or plot on the screen in this mode. You might like to take a look at a program called Masterstroke II, which adds commands to the basic to control some of these extra modes, details from PikaDee Software, 35 Parker Street, Preston, Lancs PR2 2AH.

## SAVE""

I HAVE had my Dragon Dos since Christmas. When saving one of my best programs, I accidentally pressed enter when only typing SAVE. I have found a way to load it but not to kill it. Can you help?

Simon Buxton 75 Queens Road North Eastwood Nottingham NG16 3BJ

IT IS an interesting point you have raised here. The only way to kill off a program saved with SAVE''' is to change its name by direct access to the directory track — track 20. If you do attempt this using SREAD and SWRITE I suggest you use a backup copy of the disk as one mistake could corrupt the directory and lose all your files. What you really need is a 'Disk Doctor' type program, but I have yet to see one for Dragondos.

It is worth noting that programs saved with SAVE''' can be loaded and run, but effectively not killed. This does have its uses.

### Wizard Software

#### **COMPUTA FRUITA**

A de-luxe fruit machine simulation presented in colourful high resolution graphics featuring: 4 drums, Spin, Respin, Hold, Gamble, Collect Nudge, Bounce, Blind, Cancel, Jackpot, Hi-Lo, Bonus, Roller, and Auto-Win. New drums manufactured for each

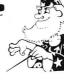

#### **JUMBO'S TROUBLES**

A 100 per cent machine code game presented in high resolution graphics. Guide JUMBO, an animated elephant, up and down the ladders in the house to collect a variety of household items. Beware of the revolving screws and Nokes which inhabit the house as they will try to stop you from repossessing their goods. Score, high score, lives remaining and bonus points are continuously displayed.

#### TRACE CHASE

NEW

A colourful 100 per cent machine code game presented in high resolution graphics. Move your man around the lines of the grids but beware of the chasers unless you can STOP them. 9 grids are provided. Number of lives, STOPS, and score are continuously displayed. One joystick

#### **STARTING FRACTIONS**

A teaching program designed by teachers, for primary school children, which presents and teaches the concept of a fraction. There are four units contained in the program, the first three deal respectively with HALF, QUARTER and THIRD, the fourth unit deals with the concept of "Fractions of Numbers" consolidating the material learned in the first three units. After each unit there is a test to assess readiness to proceed with the next stage.

#### TIME PORT 2 — The Staff of Life

The second adult strategy adventure game in the Time Port series, containing a complex lexical and logic analyser that allows instructions to be input as sentences containing articles, nouns, verbs, adverbs, adjectives etc. A game of logic and manipulation structured to exercise your powers of deduction, observation and association. Contains a game save facility

| Also avallable, |       |               |       |           |       |
|-----------------|-------|---------------|-------|-----------|-------|
| TIME PORT 1     | £6.45 | EVICTOR       | £4.95 | SMASH     | £3.95 |
| DRAGON STARTREK | £6.45 | RED ALERT     | £4.95 | DISMON    | £3.95 |
| STRATEGY        | £6.45 | ALIENS+       | £4.95 | STARWORD  | £2.95 |
| DECATHLON       | £5.95 | CLOWNS        | £3.95 | TRIPLET   | £2.95 |
| TOUCHDOWN       | £5.95 | CRAZI PLUMBER | £3.95 | SIRIUS IV | £2.95 |
|                 |       | WIZARD        | £2.95 |           | 22.00 |

All prices inclusive, mail order, cheques or postal orders to:

## WIZARD SOFTWARE, DEPT. DU, PO BOX 23 DUNFERMLINE, FIFE KY11 5RW

Send large SAE (7in × 5in) for full program catalogue. Royalties paid for machine code DRAGON software.

New!! — Hardware for robotics, artificial intelligence, speech recognition, microprocessor control, etc.

#### ANALOG CONTROL INTERFACE

An Analog and Digital Control Board for Process Control and Data Acquisition for hobbyists, schools, colleges and industry. 8-bit A-to-D and D-to-A converters, bipolar buffered amplifiers, nine lines of TTL I/O, led status indicators, relay control.

#### SPECIAL PRICE £27.00 (+98p p&p)

Detailed Manual with full instructions and numerous application notes, along with Basic programs and machine code routines for use. Kit available mail order only from:

**ELECTROANALYTICAL TECHNOLOGY** COMPUTER DIVISION

8 Access Road, West Derby, Liverpool L12 4YN

#### GROSVENOR SOFTWARE

#### ALLDREAM — Editor/Assembler/Monitor/Disassembler

"The best Editor Assembler in the world." A dream come true.

Cassette £12.95, Cartridge £22.95, Disk (Dragondos) £19.95 (disk version supports direct disk to memory assembly). Send your cartridge with £10.00 to convert to disk

version.

DREAMPRT: A utility for use with Dream/Alldream to give 64 characters per print line for letter writing, etc. Tape £4.50.

A Programmer's Guide to Dragon DOS — a detailed information booklet with programmed examples in Basic and machine code £2.50.

Please add 40p P&P (£1 export).

#### AMATEUR RADIO SOFTWARE BY G4BMK

RTTY+ASCII Transceive: Will receive without a terminal unit. Split screen, type ahead.

etc. Tape £12 Cartridge £22.
CW Transceive. Automatic speed tracking. 5-200 WPM. Tape £10.75.
Return RTTY or RTTY/CW Cart. with £29 to add AMTOR software. All supplied with full manuals. Please add 40p P&P (£1 export).

22 GROSVENOR ROAD, SEAFORD, EAST SUSSEX BN25 2BS Tel: (0323) 893378

### S.P. ELECTRONICS

| Quickshot II Joystick         | £14.95         |
|-------------------------------|----------------|
| Strike Control Joystick       |                |
| Dragon/Atari Joystick Adaptor | £9.50          |
| Trojan Lightpen               | £17.95         |
| Touchmaster Touchpad          |                |
| CP 80 Dot Matrix Printer      | £199.00        |
| CPA 80 Dot Matrix Printer     | £228.00        |
| Parallel Printer Cable        | £12.90         |
| Cannon 160 CPS NLQ Printer    | £350.00        |
| Green Screen Monitors         | £85.00         |
| l                             | A = ( ( l' - ) |

Large range of software available. SAE for free list. Large range of spares available

Also complete repair service

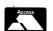

S.P. ELECTRONICS, 48 Limby Road, Hucknall, Notts (Nottingham 640377)

VISA

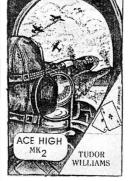

**ACE HIGH** (MK2) Machine gun warfare in the sky £6.95

TIME ATTACK The armed TIME MACHINE £6.95

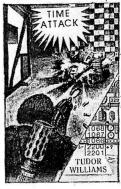

Send £10.00 only for both of these full 32K games: Telephone: 021-557 9286. Personal callers welcome

TUDOR WILLIAMS

15 Summerhill Road, Bilston, West Midlands WV14 8RD

### GAMESMANSHIP

Proudly Presents For The Dragon 32/64 And Tandy Computers

| RRPOURS          |      |      | RRPOURS          |      |      | RRPOURS         |   |      |
|------------------|------|------|------------------|------|------|-----------------|---|------|
| TITLE            |      | 2    | TITLE            | 3    | 3    | TITLE           | 3 | 3    |
| Jet Set Willy    | 7.95 | 6.60 | Ket Trilogy      | 9.95 | 8.35 | Danger Ranger   |   | 2.75 |
| Cashman          | 8.00 | 6.50 | Touchstone       |      | 6.50 | Air Traffic Con |   | 3.99 |
| Grabber          | 8.00 | 6.50 | Speed Racer      | 8.00 | 6.50 | Key Of Wizard   |   |      |
| Downland         | 8.00 | 6.50 | Football Manager | 5.95 | 4.90 | Devil Assault   |   |      |
| Worlds Of Flight | 8.00 | 6.50 | Time Bandit      | 8.00 | 6.50 | Frogger         |   |      |
| ANY CUTHBERT     | 8.00 | 6.50 | Syzygy           |      | 6.50 | Space Shuttle   |   |      |
| Manic Miner      | 8.00 | 6.50 | Mr Dig           |      | 6.50 | BC Bill         |   |      |
| Zakson           | 6.95 | 5.80 | Athletyx         |      | 6.50 | Arcadia         |   | 2.75 |
| Fantasy Fight    | 6.95 | 5.80 | Tim Love Cricket |      | 7.20 | Pedro           |   |      |
| Screaming Abdabs | 6.90 | 5.70 | Spiderman        |      | 6.75 | Leggit          |   |      |
| Draconian        | 8.00 | 6.50 | Mudpies          |      | 6.50 | Cosmic Cruncher |   |      |
| Ring Of Darkness | 9.95 | 8.35 | Return Of Ring   | 9.95 | 8.35 | Space Fighter   |   |      |
| Back Track       |      | 5.45 | Johnny Reb       |      | 5.80 | Glaxxions       |   |      |
| Ice Castles      | 8.00 | 6.50 | Chambers         |      | 6.50 | Scarfman        |   | 2.75 |

\*\*\*\*STOP PRESS: Module Man RRP £8.00 OURS £6.50

Quickshot II with Dragon Din Plug RRP £14.95 OURS £13.50 Dragon J/S I/Face for any 'D' Plug (Atari Style) Joystick RRP £9.95 OURS £8.25 All tapes GUARANTEED originals. No surcharges. All prices include P&P.

Send Cheques/PO to GAMESMANSHIP, 65 Cassiobury Ave, Bedfont, Middlesex TW14 9JE. For friendly service Ring 01-890 5636. SAE for full lists including cheap offers

# AIDS DATA SYSTEMS LTD

LANCASHIRE DRAGON SPECIALISTS

All the latest and best software for the Dragon 32. Over 60 titles always in stock, try before you buy.

> Printers — Joysticks — Accessories Dragon Approved Service Centre Come and see us at:

AIDS DATA SYSTEMS LTD 41 Briercliffe Road, Burnley, Lancs

Or ring 0282-56065 

# Classified

#### DRAGON 32/64 SOFTWARE SPRING/SUMMER

Educational Software Multi-Maths (A Tables Test). Cassette £1.80 disk £n/a. Maths Pack One (Tests Subtraction, Addition, Division, Multiplication). Cassette £2.99 disk £3.99. English Test (age 7-15). Cassette £2.99 disk

Games Software Games pack (Poker, Hangman). Cassette £4.99 disk £5.99.

Junior Education Alphabet (A super new program that teaches yout (A high program). Features 25 full colour pictures.

Cassette £4.99 disk £5.99.

WD/PROV 2 (An upgrade to V1, also features: Text format change, Epson screen dump) please note: Version one is not needed to run V2. Cassette £3.99 disk £4.99. Version one owners just send your copy of V1 and £1.00 and we will send V2).

Physics O Level package

With exams round the corner, as last minute revision, our pack will test you to the limits. Cassette £7.99 disk £8.99.

All programs come complete with Full instruction, quality blank disks/cassettes. Disks are for Dragon DOS owners.

Send cheque/POs to: P. Perris, 88 Poplar Crescent, Shipley, West Yorkshire.

All programs include p&p

#### **DRAGON JOYSTICKS**

The best for games and C.A.P. Only £6.95 each or £12.95 for 2 Send now to: Peritron (DU) 21 Woodhouse Road London N12 9EN

#### **OUTPUT PORT**

Simply plugs into printer port and is easy to use from BASIC or M/C Features Open-Collector outputs to drive relays, led's etc. Supplied with detailed information. £14.95 inc. to:

> NCJ Electronics 13 Binfield Square Ella Street **Hull HU5 3AP**

INFINITE LIVES for Dragon, Manic Miner. send £1 plus SAE to R. Nield, 22 Queensway, Worlsey, Manchester M28 5TZ for listing.

TANDY COLOUR computer 64K disk flex extensive software £300. 0624 863311

SCIENTIFIC COMPUTER aptitude test, take it at home, designed by Harvard Ph.D. Full instructions by mail. Dragon or Tandy (state which). Send £12 today. Professional Ed. Assoc, 6546 Hollywood Blvd, Suite 201-68, Hollywood, California, 90018, USA. Test your computer aptitude.

PREMIER DELTA disk operating cartridge for sale, £30. Tel: 0843 27825

#### SIX EDUCATIONAL PROGRAMS.

"O" level, prep, maths, business and more. Dragon or Tandy (state which). Send £15. Professional Ed. Assoc., Suite 102-68, 6546 Holywood Blvd., Hollywood, California 90028 USA.

THE TAPE DOCTOR. Now also available for the Tandy Color 32K. Now else are you going to recover those damaged Basic programs? Star program (5 dragons) in Jan. 85 D.U. 'I give it a top rating . . . a very good package . . . Still only £4.99 inclusive from COMPUTIL, 22 Grove Park, Burbage, Hinckley LE10 2BJ (state whether Dragon or Tandy version).

MEDIA CALC SPREADSHEET

AMAZING VALUE

+ - ÷ × % · · Average

Plus all Dragon functions supported 756

cells plus overlay feature.
Full instructions included all for only

£9.99 inc
MEDIA MAGNETICS, Freepost West Bromwich, West Midlands B70 6BR

Agents required in countries other than Sp. S.A. & U.K.

DISC DRIVE for Dragon 32 £180 or with OS9 for Dragon 64 £210. Phone Inverness (0463) 791827

DRAGON 64 5 months old, boxed, £35 worth games £135 ono. Telephone 0283 702851.

DIAMOND DASH 20 screen platform and ladder game. Save, load or edit screens. Joysticks £3.00 to J. Cartwright, 23 Tintern Road, Cheadle, Hulme.

DRAGON 64 in excellent condition £160. Upminster 50030.

DRAGON 32 COMPUTER, disk drive and cassette player, in original boxes, as new. Also games (40), software, manuals and books £320 or will split. Tel: 01-751 1087.

JOIN THE SEASIDE SOFTWARE DRAGON USERS CLUB. Monthly newsletters, discount software, special competitions, hints and tips plus lots more! Send cheque or PO, made payable to Seaside Software for £10.00, To: Seaside Software, 21 Sherwood Street, Scarborough, North Yorkshire, YO11 1SR. Free software for the first 200 recieved!

DRAGON 32 Hitext. Place text on the hi-res screen with this machine lan-guage utility. Features full upper/lower case, reverse field and double height characters, 51 × 24, 32 × 24 displays, 16 CLS colours, 6 display modes, £4.95. Super basic (all Dragons). A machine language utility adding 58 commands to basic. Features 4 channel sound, alarm clock, function keys, procedures, error trapping, 33 colours, autorun on loading, plus lots more! £4.95. To: R. Thompson, 7 Brindley Way, Southall, Middlesex, UB1 3JN. Tel: 01-571 3610.

DRAGON 32 LEADS. Power supply, book, 10 months utilities, tape, £50. Telephone 0727 25168 after 7 pm.

AMERICAN COLOUR Computer magazines, some back issues left. S.A.E. lists. Quickshot II Joysticks Tandy/Dragon, £14.95 plus £1.50 p+p. Dragon Cruncher — converts Dragon to Tandy and vice-versa (Basic only), £7.95. Dragon Eye mains indicator (LED), £3.95. Elkan Electrontrics, 11 Bury New Road, Prestwich, Manchester, M25 8JZ. Telephone 061-798 7613.

#### NO MORE SPAGHETTI

NO MORE SPAGHETTI
Organise all those messy leads, recorder, transformer, joysticks and Dragon 32:64 in a COMPUTRAY.
Integral carrying handles, all wood quality construction, approximately 68 × 40 cm Offer includes 2 free games to:

A. Samwell Flixton Cottage, 168 Flixton Road Manchester M31 3DA

#### WORD PROCESSOR FOR DRAGON.

Screen editor with autowrap, help, search and cut/paste produces justified text. Adjustable line length; printer control codes; save, load and mere documents. Cassette £10. R. J. Shorter, 3 Trinity Road, Rayleigh, Essex.

"ELECTRONIC AUTHOR" is THE Dragon 32 word processor. Realise the true power of your Dragon using this superb program! Features include: Automatic page numbering, centring, paragraphing. Define your page size, all print types catered for, just include commands in your text. Also JUSTI-FIED TEXT, making your letters, docu-ments brilliantly neat. Full block copy, delete included. Repeat key, excellent phrase search, change or delete facility. Fast typing, no missing out characters. Loading/saving rewritten to abolish I/O errors and allowing filenames of up to 20 characters. Comes with full documentation and configure program to allow it to run with ANY printer. Send cheque for £19.95 to Smithson Computing, 24 Coal Hill Green, Leeds 13.

# Here's my classified ad.

(Please write your copy in capital letters on the lines below.)

| £0.20                  | £0.40                  |
|------------------------|------------------------|
| £0.60                  | 20.80                  |
| £1.00                  | £1.20                  |
| £1.40                  | £1.60                  |
| £1.80                  | £2.00                  |
| £2.20                  | £2.40                  |
| <br>£2.60              | £2.80                  |
| £3.00                  | £3.20                  |
| <br>£3.40              | £3.60                  |
| £3.80                  | £4.00                  |
| Please continue on a s | eparate sheet of paper |

I make this ...... words, at 20p per word so I enclose £.....

Address.....

Please cut out and send this form to: Classified Department, Dragon User, 12-13 Little Newport Street, London WC2H 7PP \_\_\_\_\_\_\_

| ADVERTISERS INDEX                              |                                                                                            |  |  |  |
|------------------------------------------------|--------------------------------------------------------------------------------------------|--|--|--|
| <b>A</b> Aids Data32                           | John Penn 6                                                                                |  |  |  |
| B Blaby Computers 8                            | M         Morrison Micros         28           Microdeal         14                        |  |  |  |
| C Caprie                                       | <b>O</b> Oasis                                                                             |  |  |  |
| <b>D</b> Datacom 4                             | <b>P</b> Peaksoft                                                                          |  |  |  |
| Data Pen                                       | R         26           R & P International                                                 |  |  |  |
| <b>E</b><br>Electroanalytical Technology<br>32 | SP Electronics 32                                                                          |  |  |  |
| G Gamesmanship                                 | T         Tudor Williams       32         Touchmaster       2 & 16         Trojan       26 |  |  |  |
| H Harris                                       | <b>V</b> Voltmace 12                                                                       |  |  |  |
|                                                | <b>W</b><br>Wizzard 32                                                                     |  |  |  |

# Enter competition or Hulk smash!

Gordon Lee sets the competition, Adventure International provide the prizes

READERS who regularly attempt the competition in Dragon User will have found instances where the standard mathematical function of the Dragon is inadequate. For example, in the March competition it was necessary to compute the exact value of factorial 52, and the following month the solution relied on calculating successive powers of 2 and 5 accurately in order to determine which of these powers contained any zeros.

In the case of the powers of 5, to obtain the values up to 5100 it is clearly not sufficient to write a program such as:

10 LET T=1

20 FOR N=1 TO 100

30 LET T=T\*5

40 PRINT T

50 NEXT N

If this program were to be run it would work satisfactorily for a few steps and then two things would happen. Firstly, when N reached a value of 13 the computed value of T would be given as 1.22070313E+09. This is due to the computer switching to an exponential form of notation now that the value being handled has exceeded nine digits - in other words, is greater than 999999999.

The second thing that will happen if the program is left to run is that an OV (overflow) error will occur after step 54, due to the number being calculated being too large for the computer to handle. We also have the additional problem that the computer is also only able to hold a dozen or so significant digits in the calculation, and so although it keeps a record of the absolute magnitude of the number, the precise value of the minor digits is lost for ever. It is a sad fact that the mathematical capability of the Dragon (and other micros) is little better than that of a cheap pocket calculator!

However, rather than admit defeat, we can easily devise a method to overcome the difficulty. In the case of the problem mentioned, the full value of the powers of 5 up to 5100 can be handled using the program listing given. A quick examination of this listing should make its mode of operation clear. Note how the powers of 5 are stored in strings rather than as numeric variables, which, as has been shown, are inadequate for numbers of this magnititude. Each digit is the extracted in turn from the string, a simple mathematical operation performed, and the resulting value returned to string form. Note the use

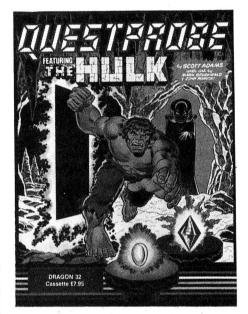

of the 'Carry' variable, where necessary. In this way the full value of 5100 with its 70 digits is easily manageable, and there is no reason why even greater powers could not be calculated by modifying the program to accommodate hundreds, or even thousands, of digits. One way would be to utilise a string array, each variable containing, say, 250 digits.

This month's competition is to devise a program along the lines of the one already mentioned, which will compute square roots. The program should allow an input of any number of up to nine digits, and should be able to calculate the square root of that number to a high degree of accuracy, the limitations only being the amount of memory available for storing the numbers generated. The length of time that the calculation takes will also, presumably, have a bearing on the extent to which the computation can be carried out.

The method of calculation chosen should be at the competitor's own choice, and should be outlined briefly. The program should be written in BASIC and a full listing enclosed, together with an attached list of program notes, where appropriate. Apart from accuracy, which will be tested for by calculating a known value, entries will be assessed for brevity, clarity, and speed of operation.

Good luck!

#### Prize

THIS MONTH'S prize is something rather special — the person who sends in the best solution, in the opinion of our quiz expert Gordon Lee, will win not one but 15 games!

Adventure International are donating one copy of each of the Scott Adams adventures as a prize for the most perspicacious participant — that's Classic Adventures 1 to 13 inclusive, plus Spiderman and The Hulk.

In addition, the 25 runners-up will be receiving a copy of Classic Adventure 13 — Claymorgue

That's a grand total of 40 games to be won!

#### Rules

**ENTRIES** for this competition should be clearly marked Competition Corner June on the envelope, and should include your

name and address in block capit-

Your entry must arrive at Dragon User by the last working day in June. The winners will be named in the September issue of the magazine.

#### March Winners

THE WINNERS of our March competition were Zhiwei Chen of Bristol, Steve Worsley of Ilford, Raymond Woods of Barkingside, M. Leyland of Grantham, C. Jones of Llanerch, T. Potter of Chisledon, Robin Telkman of Sale, Ian Mitchell of Llanfairpwll (etc), P. Beaumont of Largs, M. Fecher of Maidenhead, Ned Skelton of Thornbury, Steve Hailes of Croftfoot, J. Hewitt of Hixon, P. Bennington of Strood, and H. van Gestel of the Netherlands. Each of them will be receiving a copy of Microdeal's Worlds of Flight.

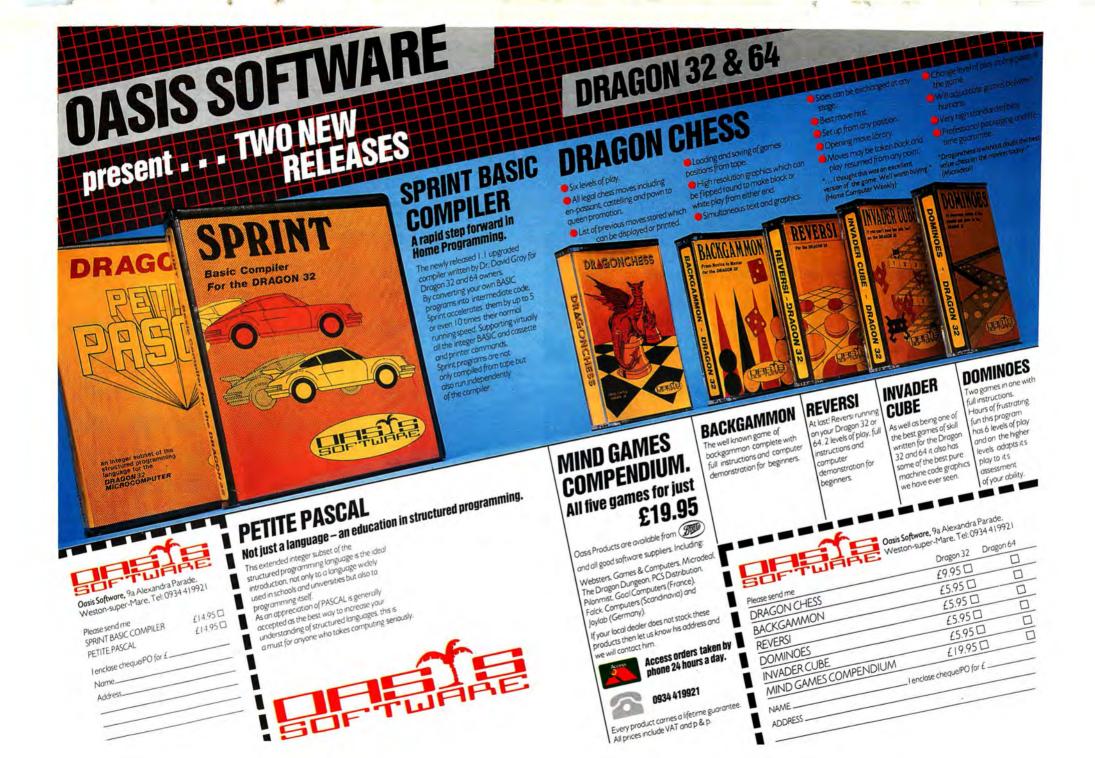

# INCENTIVE

FOLLOWING THE EXEMPLARY BACKTRACK-INCENTIVE NOW PRESENTS FOR THE DRAGON

BY JOHN MARTIN AND RICHARD McCORMACK

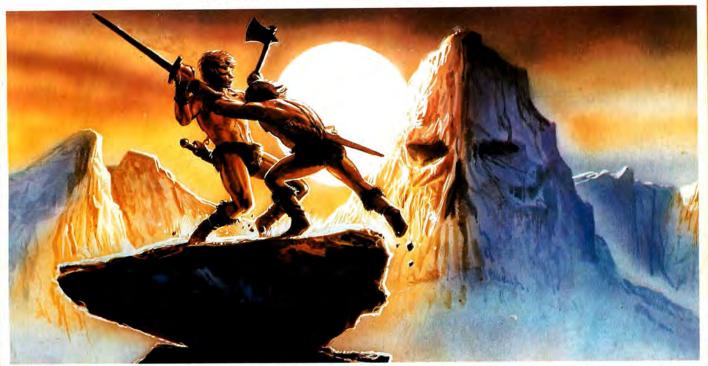

### \* THE KET TRILOGY – THE CELEBRATED ADVENTURE CLASSIC \*

#### THE STORY SO FAR...

The Lords of Ket rule a strife-torn land where magic and mayhem are common place. Raiders from the east sweep in and devastate the countryside, spurred by the villainous Priest-King Vran Verusbel, arch-mage of the cult of mad monks and by the beautiful, though utterly

Unjustly condemned for a murder you did not commit, you have been offered the chance of escaping the hangman's noose by undertaking a perilous quest. Naturally you accept, but to ensure your loyalty to the cause, the Lords have placed a magic assasin bug on your neck, ordered to sink his poisonous fangs into you at the slightest sign of cowardice.

Poised at the brink of the unknown village, you stand alone with the daunting mission before you. With just a handful of coins, your trusty sword and the will to succeed ...

Your task is to travel beyond the mountains and then underground via Vran's Temple to the ultimate confrontation with Vran himself, penetrating his inner sanctum, beyond the Guardians of the Gates...

THE THREE 30K ADVENTURES TOGETHER FORMING THE CLASSIC AND COLOSSAL

KET TRILOGY

MOUNTAINS OF KET

TEMPLE OF VRAN

THE FINAL MISSION

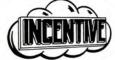

THE KET TRILOGY Series of adventures are available from selected Software Dealers nationwide. In case of difficulty, please use our fast and efficient mail order service.

PLEASE NOTE Each part of the Trilogy is a COMPLETE ADVENTURE INITSELF which can be played totally independently of the other two.

REGISTERED OFFICE 54 London Street, Reading RG1 4SQ.

TRADE AND CREDIT CARD ORDERS Telephone direct (0734) 591678.

#### **ORDER FORM**

Name/address

Please rush me the titles as indicated for the Dragon 32/64 Computer

**BACK TRACK** 

£6.50 🗆

£9.95 🗆

THE KET TRILOGY I enclose cheque/PO or please debit my credit card No.

INCENTIVE SOFTWARE LTD, 54 LONDON STREET, READING RG1 4SQ. TELEPHONE: (0734) 59:678